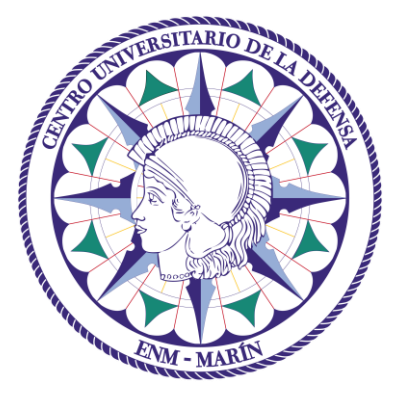

# Centro Universitario de la Defensa en la Escuela Naval Militar

## **TRABAJO FIN DE GRADO**

## *Diseño de un sistema de gestión de personal a bordo de un buque*

**Grado en Ingeniería Mecánica**

**ALUMNO:** Roberto Carrillo Rodríguez

**DIRECTORES:** María Álvarez Hernández

**CURSO ACADÉMICO:** 2019-2020

# Universida<sub>de</sub>Vigo

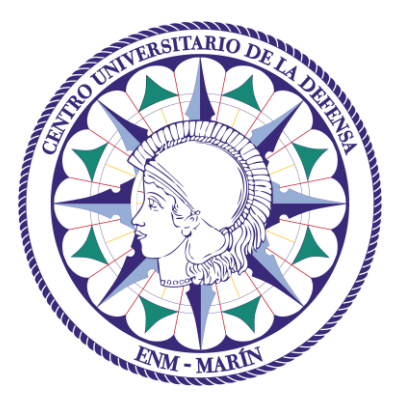

# Centro Universitario de la Defensa en la Escuela Naval Militar

## **TRABAJO FIN DE GRADO**

*Diseño de un sistema de gestión de personal a bordo de un buque*

## **Grado en Ingeniería Mecánica**

Intensificación en Tecnología Naval Cuerpo General

Universida<sub>de</sub>Vigo

## **RESUMEN**

En este Trabajo de Fin de Grado se ha estudiado el diseño de un sistema de gestión de personal a bordo de un buque. Con ello, se pretende permitir que los usuarios dispongan de una herramienta para poder realizar de la forma más óptima posible, la distribución de la dotación en los camarotes de un barco de la Armada Española. Esta distribución se llevará a cabo atendiendo a los principales factores y restricciones que puedan influir en ello, que son el rango militar de cada persona, su sexo y la especialidad de cada uno. Esta herramienta será sencilla de utilizar y muy visual de manera que su uso sea útil y veloz, utilizando para la interfaz de la aplicación Excel, una hoja de cálculo desarrollada por Microsoft. Para ello, se ha planteado la optimización matemática de forma analítica mediante técnicas de análisis de la investigación operativa. El modelo matemático se ha resuelto a través de la programación lineal y como ejemplo de caso práctico, se ha basado en la plataforma de un Buque de Acción Marítima, siendo estos no solo el presente de la Armada Española sino también la línea futura de esta.

### **PALABRAS CLAVE**

Investigación Operativa, Método simplex, Solver, BAM, Programación lineal.

## **AGRADECIMIENTOS**

Quisiera aprovechar para agradecer a todas aquellas personas que me han estado apoyando continuamente durante toda mi etapa educativa, siendo un sustento constante y altruista.

En primer lugar a mis padres, por todo el sacrificio realizado para ver como sale hacia delante nuestra familia, por su incansable trabajo y paciencia en cada día, y por ser los promotores de mi sueño como Oficial de la Armada Española siendo persistentes en mi trabajo diario y consejeros cuando hacía falta. A mis hermanos, por ese compromiso desinteresado siendo, no solo el apoyo en las buenas situaciones, sino también en las que uno está tomando el rumbo inadecuado.

A mi tutora María Álvarez Hernández, por cada momento dedicado en la ayuda para la realización de este trabajo, comprendiendo la difícil situación que hemos vivido estos meses durante la ejecución del proyecto.

Al Capitán de Fragata Ramón Touza Gil, por su ayuda desinteresada para la elaboración del programa, resolviendo las dudas surgidas en el mismo.

A mi compañera durante ya ocho años, Marina Cantón Fraga, por su gran energía para sobrellevar el día a día siempre a tanta distancia uno del otro, por hacerme mejorar como persona y ayudarme a madurar. Por estar siempre a mi lado no siendo tarea fácil compartir la vida con un militar.

A todos mis compañeros y amigos, en especial a uno, Luisete. Por ser una gran persona de la que aprender, por la manera siempre tan alegre de afrontar los problemas y por compartir conmigo tantos ratos en los que nos desahogábamos haciendo deporte para después rendir al máximo.

A mi Comandante de Brigada, TN Eduardo Ruiz Viruete, por proporcionarme los planos del BAM para la inclusión en el trabajo.

## <span id="page-10-0"></span>**CONTENIDO**

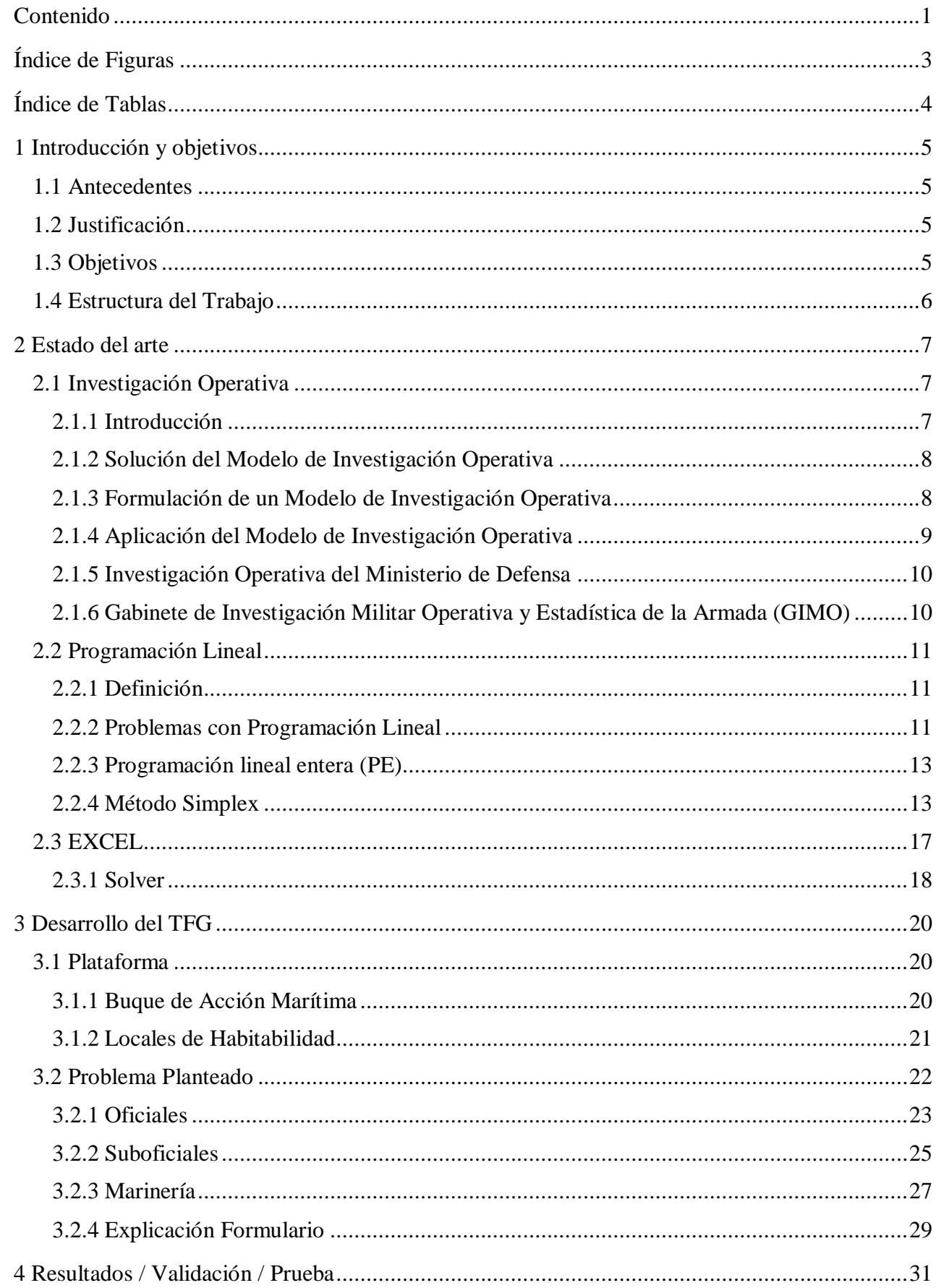

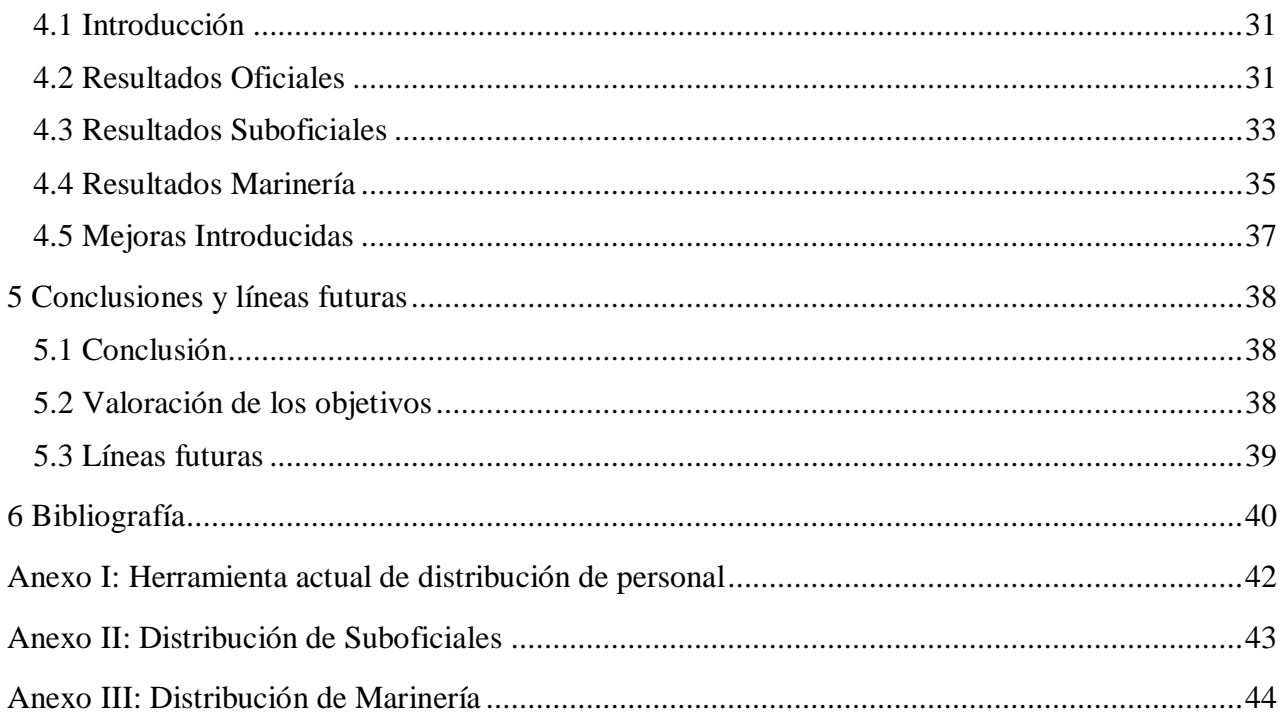

# <span id="page-12-0"></span>**ÍNDICE DE FIGURAS**

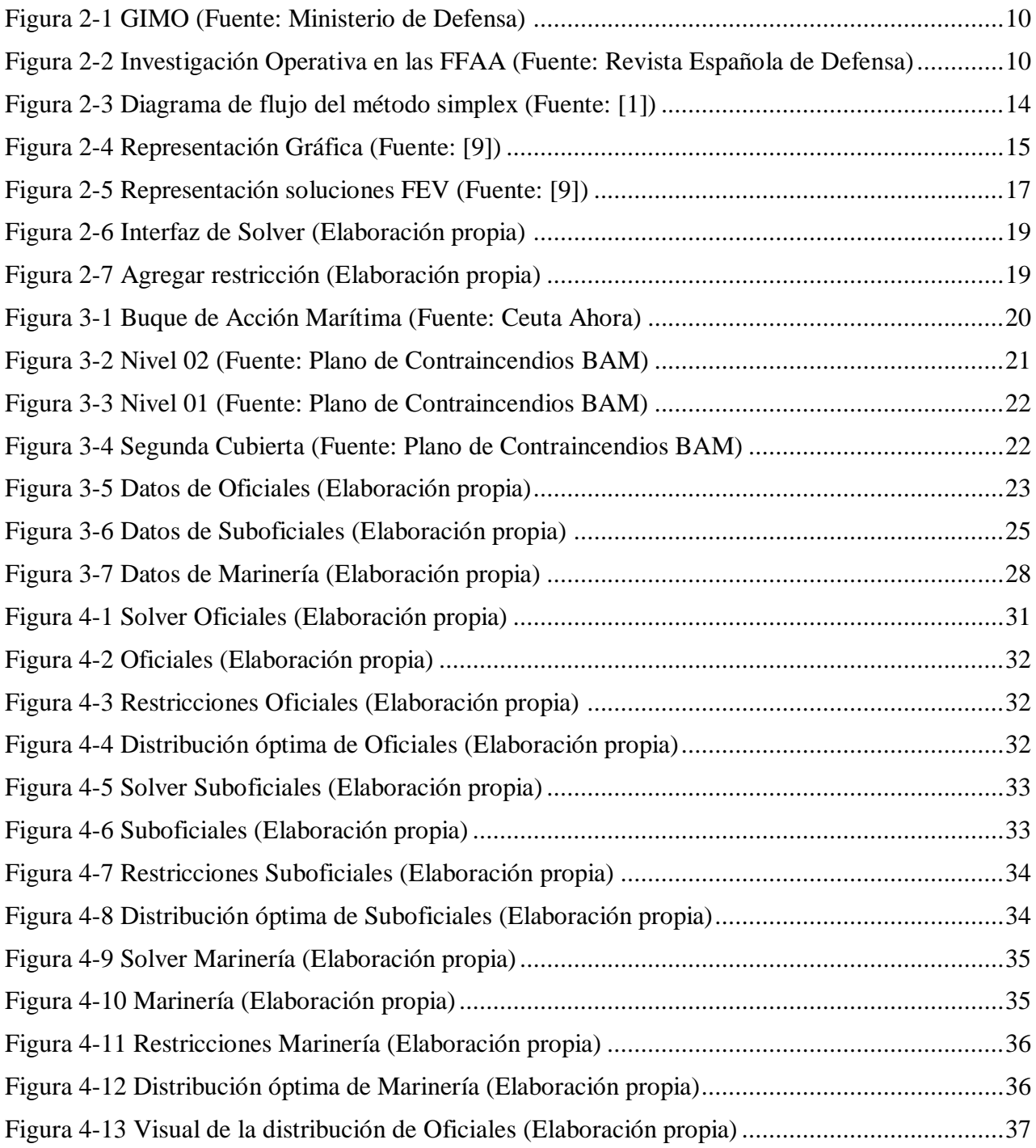

# <span id="page-13-0"></span>ÍNDICE DE TABLAS

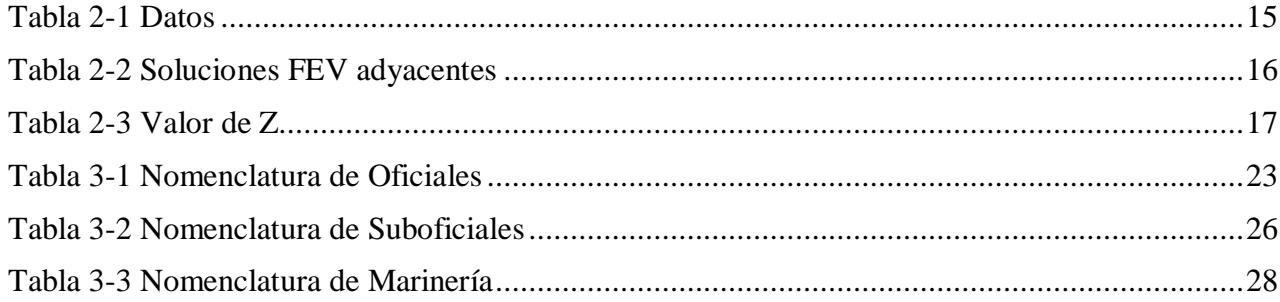

## **1 INTRODUCCIÓN Y OBJETIVOS**

#### <span id="page-14-1"></span><span id="page-14-0"></span>**1.1 Antecedentes**

La distribución de personal de los buques de la Armada Española se realiza actualmente con una serie de métodos no automatizados ni cómodos para el usuario. En el [Anexo I](#page-51-0) podemos ver que el sistema utilizado es una distribución en Excel, pero en ella no se incluye ningún procedimiento por el cual se calcule la asignación de camarotes de forma óptima, ni tampoco es una herramienta sencilla de entender a simple vista.

Existe la necesidad de sacar el máximo rendimiento a los encargados de realizar estas distribuciones ya que hoy en día, muchos de los cálculos que realizamos los humanos pueden ser sustituidos por la velocidad y la precisión que nos proporciona lo digital. Por ello, la utilización de las matemáticas de una forma correcta y exacta nos permite descargar de ese trabajo al usuario, en favor de la automatización de todo este proceso.

#### <span id="page-14-2"></span>**1.2 Justificación**

La Armada Española hoy día, se encuentra en un proceso de renovación y actualización hacia una nueva etapa tecnológica, la llamada Armada 4.0. De ahí la importancia de orientar el rumbo hacia una digitalización del mayor número de herramientas posibles que aporte así una cara nueva y renovada a esta institución. Estas acciones son responsabilidad no solo de los organismos encargados de realizar estudios de mejora y eficiencia, sino de todos sus componentes.

Existiendo ya diferentes maneras de repartos de personal, se abre una vía de mejora en cuanto a optimización, utilidad y validez. Esto implica la actualización hacia la automatización y a la disminución de esfuerzo en beneficio de lo digital y de las matemáticas.

De esta forma, el sistema de gestión de personal a conseguir debe ser innovador gracias a las herramientas digitales disponibles y, riguroso ya que estará basado en un ámbito de las matemáticas.

#### <span id="page-14-3"></span>**1.3 Objetivos**

El objetivo de este trabajo reside en el diseño de una aplicación basada en un modelo matemático, mediante la que resolvamos el problema de optimizar la distribución de la dotación de un buque de la Armada Española en los distintos camarotes, utilizando técnicas de análisis propias de la investigación operativa.

Este objetivo se conseguirá rigiéndose a unos principales factores o restricciones a la hora de realizar la separación de la dotación. Por un lado, el sexo, dado que por una cuestión de respeto a la intimidad personal, mujeres y hombres deben vivir por separado sin compartir camarote. Por otro lado, también se llevará a cabo la distinción por especialidad, pretendiendo que el personal de la misma especialidad conviva en los mismos camarotes en la medida de lo posible. Por último, se respetará uno de los principios más relevantes de la organización de las Fuerzas Armadas, el principio de jerarquía que consiste en la división del personal en función del rango al que pertenezcan.

### <span id="page-15-0"></span>**1.4 Estructura del Trabajo**

La memoria está estructurada de manera que primero, se ha realizado la introducción e interpretación de un modelo de investigación operativa conociendo sus fases. Posteriormente, se explica la rama matemática que se ha utilizado para así poder entender el desarrollo del trabajo, se describe el problema planteado y el ejemplo práctico a realizar. A través de una herramienta informática, se establecen todas las fórmulas y se determina la solución del problema. Para terminar, se analizan los resultados obtenidos, extrayendo unas conclusiones y la línea futura de este trabajo.

Los apartados en los que se divide este proyecto son:

- Estado del arte: apartado a lo largo del que se explica la idea de Investigación Operativa, su relación en las Fuerzas Armadas y el modelo matemático a utilizar en el diseño de la aplicación. También recoge la descripción del método de resolución de este modelo y la herramienta informática utilizada para ello.
- Desarrollo del trabajo: en este capítulo se comienza con una presentación de la plataforma para la que se ha pensado el caso práctico de distribución de personal y se continúa con la explicación paso a paso de la formulación que hemos introducido en la aplicación y el razonamiento de todas ellas.
- Resultados: en este apartado se procede al análisis de los resultados obtenidos y se comprueba si se consigue finalmente la optimización de personal siguiendo todos los requisitos propuestos. Se finaliza esta sección con la presentación de algunas mejoras realizadas al programa.
- Conclusiones: se comentarán las ideas principales extraídas tras la realización de este trabajo para finalizar con la línea futura y posibles implementaciones a realizar.

## **2 ESTADO DEL ARTE**

#### <span id="page-16-1"></span><span id="page-16-0"></span>**2.1 Investigación Operativa**

#### <span id="page-16-2"></span>*2.1.1 Introducción*

Desde la Revolución Industrial, el mundo ha sufrido un crecimiento de la complejidad y tamaño de las organizaciones. Una parte importante de esta transformación se produjo gracias al aumento de la división del trabajo y de la separación de las responsabilidades administrativas en las organizaciones. Uno de los problemas que trajo, es la tendencia de los trabajadores a perder de vista la forma en la que sus aportaciones mediante su actividad y objetivos, se acoplan a los de toda la organización, es decir, como su trabajo obtenía, junto a la suma de los demás, sus frutos adecuados. Esto está relacionado con que, a medida que aumenta la complejidad y la necesidad de especialización del personal, es más complicado asignar los recursos disponibles de manera más eficaz. Gracias a este ambiente propicio, se produjo el surgimiento de la Investigación de Operaciones [1].

El origen de la Investigación Operativa está relacionado con ciertos servicios militares que se realizaron en la Segunda Guerra Mundial. Existía la necesidad de asignar recursos bélicos y alimentarios (debido a que los esfuerzos bélicos eran escasos) a las distintas maniobras militares y a las actividades que componían cada operación de la forma más eficaz. Con el trabajo de un gran número de científicos que aplicaron el método científico a las operaciones militares, se formaron los primeros equipos de Investigación Operativa (más adelante como IO). Al terminar la guerra, el éxito de la IO generó interés debido a la existencia de las distintas posibilidades que proporcionaba para el ámbito civil. Comenzó a evidenciarse que los problemas que surgían en el ámbito industrial eran parecidos a los que solucionaron con la IO durante la guerra y decidieron introducirla en una serie de organizaciones industriales, de negocios y del gobierno [1].

Durante este periodo se pueden identificar por lo menos otros dos factores que tuvieron gran importancia en el desarrollo de la IO. El primero de ellos es el desarrollo sustancial que se consiguió con la mejora de las técnicas disponibles. Los científicos estaban motivados para realizar investigaciones, de las cuales dieron resultado avances importantes como el método simplex, utilizado para la resolución de problemas de programación lineal. En este periodo también se desarrollaron herramientas características de la IO, como son la programación dinámica, teoría de colas, redes neuronales y teoría de inventarios [1].

El segundo factor fue el desarrollo para este campo de los ordenadores. Los problemas de IO requieren un gran número de cálculos para su manejo eficaz. Con la existencia de la computadora electrónica digital, capaces de realizar cálculos aritméticos más rápidos que los realizados manualmente, se consiguió desarrollar paquetes de software para resolver problemas de IO [1].

### *2.1.2 Solución del Modelo de Investigación Operativa*

<span id="page-17-0"></span>Para la resolución de los distintos problemas hay que tener en cuenta el tipo y la complejidad del modelo matemático ya que no existe una técnica general única para ello. La técnica utilizada en relación con la Investigación Operativa para este Trabajo de Fin de Grado es la programación lineal Existen otras especificaciones como son la programación entera (las variables pueden ser números enteros), la programación dinámica (el problema se descompone en diferentes subproblemas de menor tamaño y manejables), la programación de red (el problema puede modelarse como una red) y la programación no lineal (las funciones no son lineales) [2].

La mayoría de problemas prácticos que enfrenta la IO comienzan con el estudio del sistema relevante y el desarrollo de un resumen bien definido del problema que será analizado. Esta etapa consiste en la determinación de los objetivos apropiados. El encargado de buscar la solución realiza un análisis detallado y recomienda cómo enfrentar el problema a partir de este. En el informe presenta varias opciones atractivas para un parámetro evaluado por la administración.

Para formular correctamente el problema es necesario la determinación de los objetivos apropiados, los cuales deben ser específicos y que incluyan las metas principales de la administración.

Por lo general, las soluciones en la mayoría de técnicas, se determinan mediante algoritmos y no en formas cerradas. Los algoritmos, ejecutados en la computadora debido a su volumen de datos y cálculos, nos proporcionan reglas fijas de cálculo que se aplican en repetidas ocasiones al problema hasta encontrar la solución óptima.

A veces, la resolución de algunos modelos matemáticos es imposible debido a su complejidad. En estos casos, buscaremos una buena solución en detrimento de una solución óptima aplicando reglas empíricas.

#### *2.1.3 Formulación de un Modelo de Investigación Operativa*

<span id="page-17-1"></span>Para la toma de decisiones, la Investigacion Operativa es ciencia y arte. Es ciencia porque incorpora las matemáticas y es arte porque la creatividad y experiencia del equipo conducen a la solución del modelo matemático.

El concepto más relevante en un proceso de Investigación Operativa es el trabajo en equipo, uniendo la experiencia y cooperación del cliente con los conocimientos de modelado de los analistas. Willemain (1994) afirmó que "*una práctica eficaz requiere más que competencia analítica. También requiere, entre otros atributos, juicio técnico (cómo y cuándo utilizar una técnica dada), así como habilidades de comunicación y supervivencia organizacional*" [2].

Las fases principales de un modelo de Investigación Operativa son las siguientes:

- La definición del problema incluye fijar el alcance del problema investigado. Esta fase se realiza identificando tres elementos principales: 1) descripción de las alternativas de decisión, 2) determinación del objetivo del estudio, y 3) especificación de las limitaciones bajo las cuales funciona el sistema modelado.
- La construcción del modelo transforma la definición del problema en relaciones matemáticas. Si el modelo resultante se ajusta a algún modelo estándar obtendremos una solución. Por otra parte, si las relaciones matemáticas son complejas, se deberá simplificar el modelo probando a utilizar modelos heurísticos.
- La solución del modelo es la más sencilla de todas las fases ya que utiliza algoritmos de optimización bien definidos. El *análisis de sensibilidad* es un aspecto importante de esta fase, basándose en la obtención de información adicional sobre el proceder de la solución óptima cuando se producen cambios de parámetros. Este aspecto es inevitable cuando no se pueden valorar con precisión los parámetros del modelo. En este caso es importante analizar el comportamiento de la solución óptima resultado de los parámetros estimados.
- La validez del modelo predice adecuadamente la respuesta del sistema que se estudia. Un método de comparar la validez de un modelo es comparar el resultado con resultados históricos. El modelo es válido si reproduce razonablemente el desempeño, sin existir seguridad de que este, continuará copiando el comportamiento pasado en un futuro. Si respresentamos un modelo nuevo, la simulación está permitida como herramienta para comprobar la solución del modelo matemático.
- $\triangleright$  La implementación de la solución consiste en trasformar los resultados de un modelo válido en instrucciones de operación [2].

#### *2.1.4 Aplicación del Modelo de Investigación Operativa*

<span id="page-18-0"></span>El modelo matemático debe ser probado de manera exhaustiva para averiguar y corregir los fallos que presente. Es inevitable que la primera versión contenga muchos fallos. Con el tiempo, tras haber realizado una larga serie de modelos mejorados se puede concluir que los resultados son perfectamente válidos aunque suelen quedar problemas menores ocultos en el modelo que al eliminar los importantes, se puede asimilar que el modelo es confiable. Este proceso, en el cual se prueba y se mejora el modelo es denominado, *validación del modelo* [1].

Lo primero que se realiza es completar los detalles de la versión inicial del modelo. La mejor forma de comenzar las pruebas es observando el modelo de forma global para comprobar los errores. En este proceso es importante que se incluya a personas para la revisión del formulario que no hayan participado en el proceso de elaboración, con el fin de conseguir encontrar el mayor número de errores posibles. Las expresiones matemáticas deben ser congruentes. Además podemos entender mejor la validez del modelo si modificamos los valores de las variables de decisión y se comprueba que los resultados son viables.

El siguiente paso será la creación de un sistema, incorporando el modelo y el procedimiento de solución, por ejemplo, una hoja de Excel. Este sistema se ejecuta en ordenador. Con este proceso permitimos la entrada actualizada al modelo utilizando programas que logran presentar la interfaz buscada.

Una vez desarrollado, la última etapa corresponde a la implementación. Esta etapa es crucial pues es aquí donde se recogerán los resultados del estudio. Es importante que, las soluciones del modelo se traduzcan con exactitud en un procedimiento operativo y se corrijan los defectos que se presenten en la solución, en el mismo momento. El éxito de esta etapa depende del apoyo que entreguen tanto el encargado de realizar la IO como la organización contratadora. La buena comunicación garantiza que se logre lo que se pretende con el estudio.

Esta última etapa se divide en varios pasos. Primero se comparte la responsabilidad de desarrollar los procedimientos que se necesitan para operar con el sistema. Después, la administración se encarga de proporcionar la capacitación necesaria al personal que toma acción, para comprobar si tiene éxito. Y durante su uso, es importante continuar comprobando si los supuestos se cumplen para, si se producen desviaciones, poder revisar el modelo.

### *2.1.5 Investigación Operativa del Ministerio de Defensa*

<span id="page-19-0"></span>El Servicio de Investigación Militar Operativa [\[Figura 2-1\]](#page-19-2) fue creado por Orden de la Presidencia del Gobierno, de 20 de abril de 1965. Aprobándose su Reglamento el 15 de noviembre de 1968. La Orden Ministerial 31/1993, de 14 de abril, definió un nuevo Reglamento para adecuar el Servicio de Investigación Militar Operativa de las Fuerzas Armadas a la nueva estructura de los Ejércitos [3].

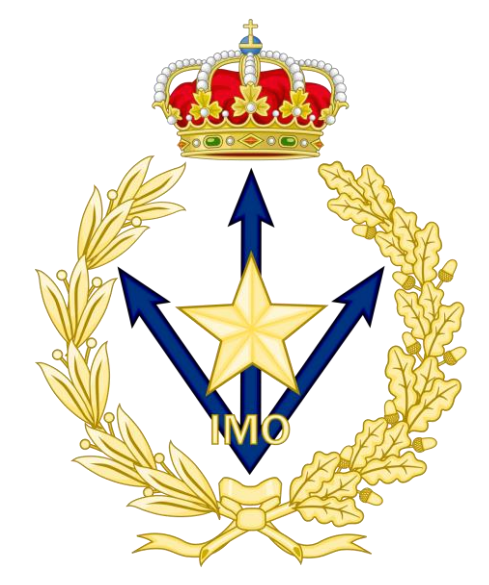

**Figura 2-1 GIMO (Fuente: Ministerio de Defensa)**

<span id="page-19-2"></span>La Investigación Operativa en el ámbito militar es reconocida como un apoyo científico al mando ya que aporta soluciones matemáticas para la toma de decisiones. En el Ministerio de Defensa [\[Figura](#page-19-3)  [2-2\]](#page-19-3) y en los cuarteles generales se encuentran oficiales destinados para trabajar con modelos matemáticos que ayuden al mando a solucionar cuestiones estratégicas y tácticas complejas [4].

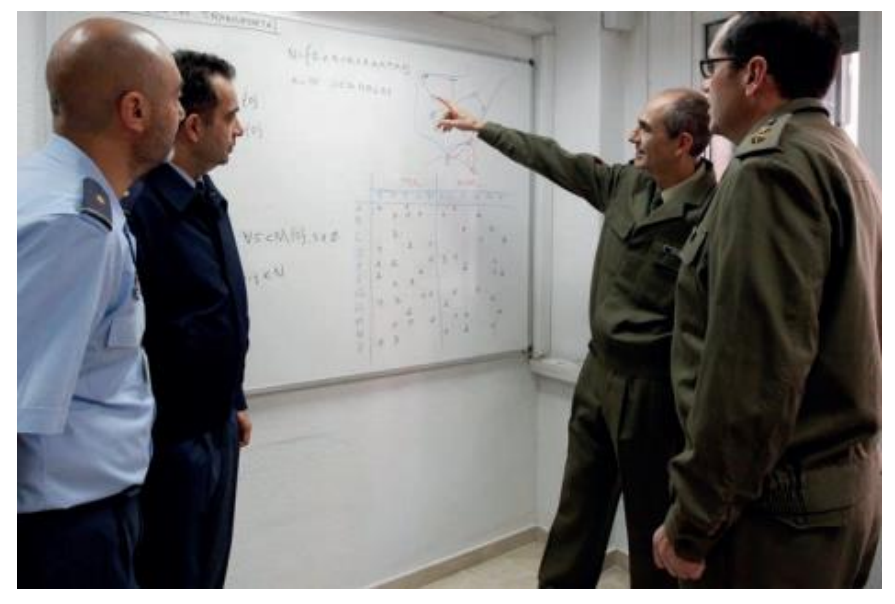

**Figura 2-2 Investigación Operativa en las FFAA (Fuente: Revista Española de Defensa)**

### <span id="page-19-3"></span><span id="page-19-1"></span>*2.1.6 Gabinete de Investigación Militar Operativa y Estadística de la Armada (GIMO)*

La Oficina Central de Investigación Operativa tiene su origen en la Orden Ministerial de la Presidencia del Gobierno de 20.04.65 (DO núm. 95), bajo dependencia directa del almirante jefe del

Estado Mayor de la Armada. El 24 de diciembre de 1968, nace el Gabinete de Investigación Militar Operativa de la Armada, bajo el mando del entonces teniente coronel de Intendencia don Mateo Fernández-Chicarro.

Los dos primeros estudios de este Gabinete fueron, uno acerca de las necesidades de los patrulleros ligeros y pesados en las zonas marítimas, y otro sobre el apresamiento de pesqueros por parte de patrulleros de distintas nacionalidades. La misión según el Reglamento, establece la colaboración con todas las instituciones de la Armada en lo que a resolución de inconvenientes se refiere, aportando los medios y conocimientos científicos de que dispone [5].

### <span id="page-20-1"></span><span id="page-20-0"></span>**2.2 Programación Lineal**

#### *2.2.1 Definición*

Su utilidad reside en la resolución de situaciones reales en las que se pretende identificar y resolver complejidades para conseguir un aumento en la "productividad", consiguiendo a su vez un aumento de los "beneficios" [6].

En cuanto a objetivos, el más importante es el de optimizar, maximizar o minimizar funciones lineales en varias variables reales estableciendo una serie de restricciones lineales, obteniendo así la optimización de una función objetivo lineal.

Este proceso de optimización proporciona unos resultados que pasan a ser un respaldo para las decisiones frente a cualquier problema planteado. En estas decisiones es importante tener en cuenta diferentes criterios administrativos:

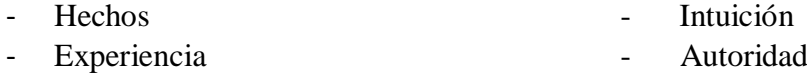

#### *2.2.2 Problemas con Programación Lineal*

<span id="page-20-2"></span>Para la resolución de problemas de programación lineal es necesario establecer tres elementos básicos de un modelo matemático [6]:

 $\triangleright$  Función objetivo:

La función objetivo, o bien, búsqueda de la función objetivo, consiste en encontrar la pregunta general/fundamental que recoja nuestra solución al problema existente.

 $\triangleright$  Variables de decisión:

Las variables de decisión, se originan a través de preguntas derivadas de la pregunta fundamental siendo estas variables controlables, es decir, que pueden tomar diferentes valores posibles para establecer el valor óptimo que cumpla con el objetivo.

#### P Restricciones:

Las restricciones en programación lineal son aquellas que limitan los distintos valores que se pueden colocar en las variables de decisión. Para hallarlas, la mejor manera es establecer un caso hipotético con valor infinito a nuestras variables de decisión, lo que ayudará a descubrir las diferentes limitaciones que posee nuestro sistema y así poder establecer las condiciones.

Matemáticamente, un problema de programación lineal en notación estándar se puede expresar como [7]:

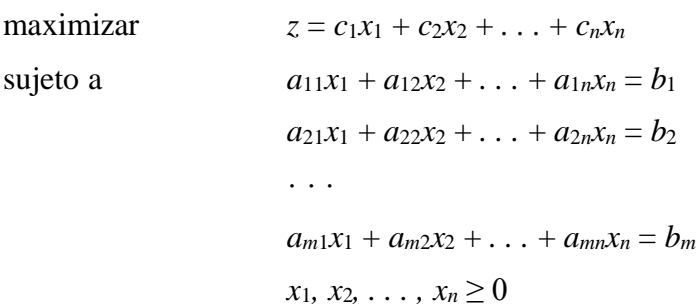

De forma resumida

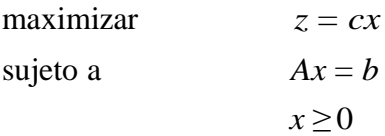

donde *cx* es la función objetivo a maximizar o minimizar, *x* <sup>∈</sup> IR +*n* representa el vector de variables a determinar y  $c \in \mathbb{R}^n$  es el vector de costos asociados a las variables.  $A \in M_{m \times n}$  es la matriz de coeficientes y  $b \in \mathbb{R}^{+m}$  el vector de términos independientes relativos a las restricciones.

Se llama *región factible* del problema al conjunto de posibles valores que satisfacen todas las restricciones,  $R = \{x \in \mathbb{R}^n : Ax = b, x \ge 0\}$ . Una solución es *factible* si cumple todas las restricciones es decir, *x* ∈ R. Una solución factible es *óptima* si proporciona el valor más favorable a la función objetivo, es decir, *x* <sup>∗</sup> ∈ R es óptima si ∀*x* ∈ R*, cx*<sup>∗</sup> ≥ *cx*.

La función objetivo puede representar un problema de maximización o minimización siendo las restricciones igualdades, desigualdades, acotadas o no restringidas (inecuaciones). Estas variantes transforman el problema quedando de la siguiente manera:

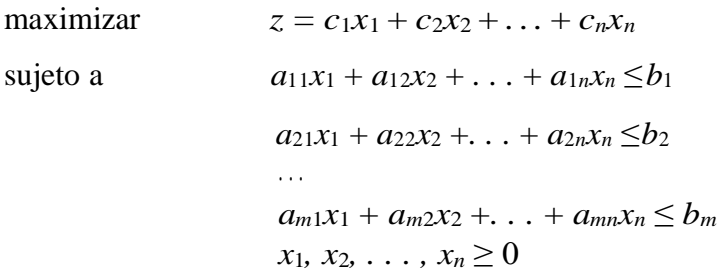

De forma resumida

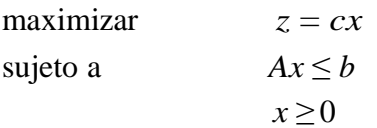

#### *2.2.3 Programación lineal entera (PE)*

<span id="page-22-0"></span>Existen limitaciones importantes en algunas aplicaciones de la programación lineal que implica el uso de variables de decisión que solo tienen sentido real si su valor es entero. Esto suele producirse cuando es necesario asignar cantidades enteras de maquinaria, personal, etc. Si ocurre este hecho estamos frente a un problema de *programación lineal entera*.

Un modelo matemático de programación lineal entera (PE) es simplemente un modelo de programación lineal pero incluyendo la restricción de que determinadas variables deben ser números enteros. Además, existen situaciones en las que el problema solo permite decisiones del tipo: sí y no. Por ello, se permite la introducción de variables restringidas a tomar únicamente dos valores, 0 y 1. Estas variables son denominadas como *binarias.* Por lo que podemos diferenciar dentro de la PE, dos tipos, la programación entera mixta (PEM) y la programación entera binaria (PEB).

Se ha comentado el uso de variables binarias en problemas de decisiones sí y no, pero también nos permiten solucionar problemas de PE cuya formulación es difícil de manejar y necesita de ellas. En estos casos, en lugar de ser una variable de decisión principal, se introduce en el modelo con el fin de ayudar a formular el problema y resolverlo. En este caso, hablamos de *variables binarias auxiliares*.

Establezcamos el supuesto en el que se debe cumplir una entre dos restricciones, de tal forma que no importe cuál de ellas se cumpla. Imaginemos lo siguiente:

Buscamos que se cumplan una de estas dos restricciones.

$$
2x_1 + 3x_2 \le 15
$$
  

$$
3x_1 + x_2 \le 13
$$

Para reformular las ecuaciones existe la opción de sumar a una de ellas un valor muy grande.

$$
2x_1 + 3x_2 \le 15 + M
$$
  

$$
3x_1 + x_2 \le 13
$$

De esta forma conseguimos eliminar la primera inecuación debido a que cumpliéndose la otra existente, se cumplirá esta sin problema debido a su extensiva acotación. El siguiente paso será utilizar la variable binaria auxiliar.

$$
2x_1 + 3x_2 \le 15 + My
$$
  

$$
3x_1 + x_2 \le 13 + M(1 - y)
$$

Siendo y la variable auxiliar, con valor 0 y 1, garantizamos que una de las restricciones principales se elimine en favor de la otra. Este tipo de variables se pueden añadir al resto de variables de decisión permitiendo que el problema siga siendo de PE pero con la solución al problema de enfrentarnos a este tipo de situaciones que implican un uso de las variables binarias.

#### *2.2.4 Método Simplex*

<span id="page-22-1"></span>El Método Simplex es un método algebraico de solución de problemas de programación lineal desarrollado por el matemático George Dantzig (1947) [8]. Este método es una de las herramientas importantes con que cuenta la investigación de operaciones para apoyar la toma de decisiones cuantitativas, con la ventaja de no tener límite en la cantidad de variables de decisión que se incorporen al modelo. Por lo tanto se pueden manejar *n* variables y *m* restricciones, siempre y cuando cumplan con las características de la programación lineal.

El algoritmo empleado es un proceso algebraico en el que cada iteración calcula una solución factible. Mediante un criterio de parada en el que se chequea la optimalidad de la solución, se encuentra la solución óptima.

Para comprender este modelo es necesario conocer dos conceptos que son, las *fronteras de restricción* siendo las rectas que marcan el límite de la regiones que abarca cada inecuación y las *soluciones factibles en los vértices* (FEV) que son los puntos que se encuentra en la intersección de las rectas [1].

El primer concepto de la solución se basa en la relación entre las soluciones factibles y las soluciones óptimas.

 Concepto de solución 1: el método simplex analiza solo las soluciones FEV. Para cualquier problema con al menos una solución óptima, solo requiere encontrar una mejor solución FEV, existiendo solo la restricción de que el problema debe tener soluciones factibles en los vértices asegurando que la región está acotada

El siguiente concepto define el flujo del método simplex.

 $\triangleright$  El método simplex es iterativo con una estructura específica [1]:

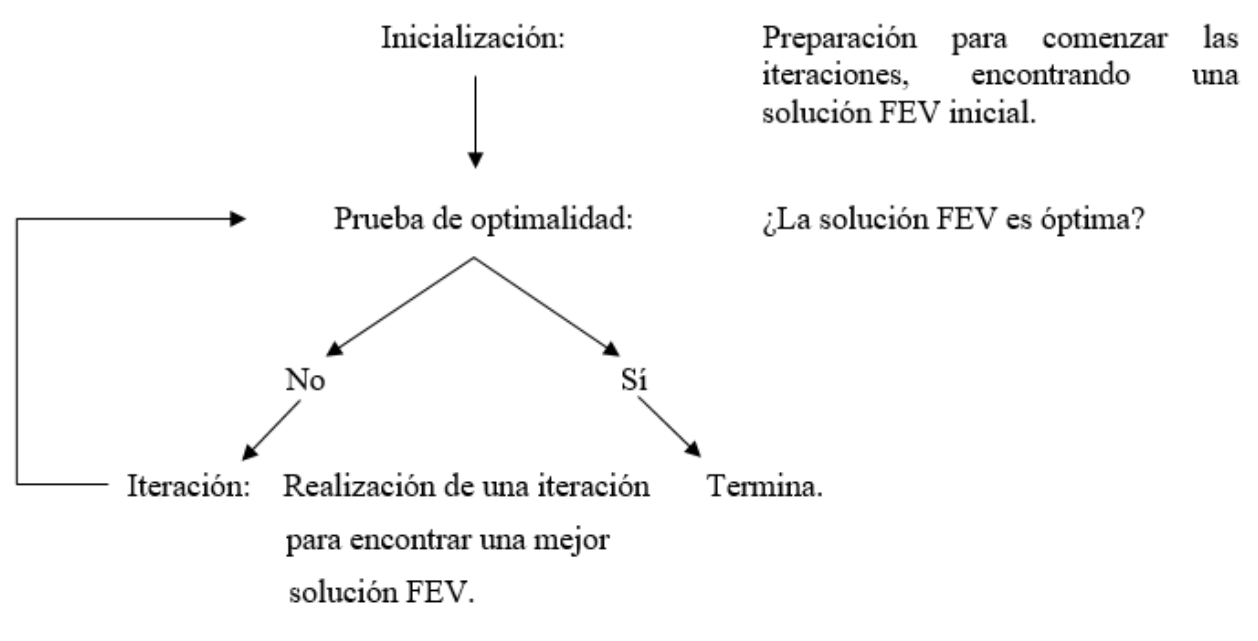

**Figura 2-3 Diagrama de flujo del método simplex (Fuente: [1])**

<span id="page-23-0"></span> $\triangleright$  Siempre que se pueda se elige en el paso inicial el origen (todas las variables de decisión igual a cero) como solución FEV inicial. Cuando poseemos demasiadas variables de decisión para encontrar una solución FEV inicial, esta elección se encarga de eliminar la necesidad de usar procedimientos algebraicos para obtenerla.

Normalmente vamos a ser capaces de seleccionar el origen si todas las variables de decisión poseen restricciones de no negatividad porque la intersección de estas fronteras de restricción lleva al origen como una solución en un vértice. Esta solución es una solución FEV a menos que no sea factible porque se salte una o varias restricciones [1].

 Dada una solución FEV es más rápido reunir información sobre sus soluciones FEV adyacentes que sobre otras soluciones FEV. Por tanto, cada vez que el método simplex realice una iteración para desplazarse de una solución FEV a otra mejor, siempre escoge la adyacente, no considera las demás, por lo que toda la trayectoria que recorre hasta alcanzar la solución óptima es a lo largo de las aristas de la región factible.

- $\triangleright$  Después de identificar la solución FEV actual, el método simplex examina todas las aristas de la región factible. Estas aristas conducen a la solución FEV adyacente en el otro punto extremo. Solo identifica la tasa de mejoramiento de Z (función objetivo) que se obtendría al moverse de la arista. Entre las que, su tasa de mejoramiento, sean positivas se mueve por las que posean mayor valor de esta. La iteración termina cuando se obtiene primero la solución FEV al terminar esta arista y después se reetiqueta esta solución adyacente como la actual para conseguir pasar la prueba de optimalidad.
- $\triangleright$  Una tasa de mejoramiento positiva de Z implica que la solución FEV adyacente es mejor que la actual, por lo que la prueba de optimalidad consiste en verificar si alguna de las aristas conduce a una tasa positiva de mejoramiento de Z. Si ninguna lo consigue, la solución FEV actual es óptima [1].

A continuación se presenta un ejemplo del método simplex:

*Se debe decidir cuantos bolsos y mochilas fabricar, para maximizar la ganancia. Se sabe que por cada mil bolsos se obtiene una ganancia de 3 millones y por cada mil mochilas se obtiene una ganancia de 5 millones. Para fabricar mil bolsos se necesita 1 pieza de tela roja y 3 piezas de tela azul, y para fabricar mil mochilas se requieren 2 piezas de tela verde y 2 piezas de tela azul. Se dispone de 4 piezas de tela roja, 12 piezas de tela verde y 18 piezas de tela azul*. *Se resume todo en la [\[Tabla 2-1\]](#page-24-0)* [9]*:*

<span id="page-24-0"></span>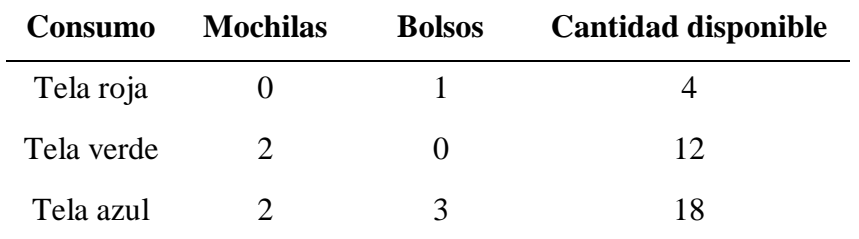

**Tabla 2-1 Datos**

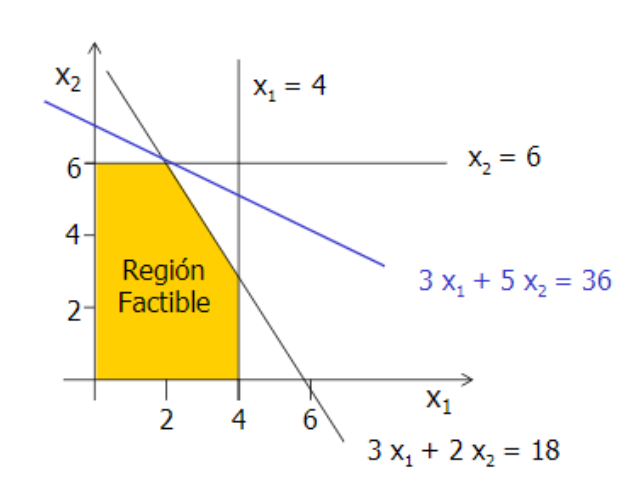

<span id="page-24-1"></span>**Figura 2-4 Representación Gráfica (Fuente: [9])**

Maximizar  $Z = 3x_1 + 5x_2$   $x_1$  $x_1$  = Mochilas s.a.  $x_2 = \text{Bolsos}$  $x_1 \leq 4$  $2x_2 \le 12$  $3x_1 + 2x_2 \leq 18$  $x_1, x_2 \ge 0$ 

Marcamos las cinco fronteras de restricción [\[Figura 2-4\]](#page-24-1) y los puntos de intersección siendo estos puntos, claves para su análisis.Las fronteras de restricción son rectas que marcan el límite de lo que permite cada restricción y los puntos de intersección representan las soluciones FEV.

Si analizamos este problema podemos ver que cada solución FEV esta compuesta por dos aristas, por lo que cada solución FEV tiene dos soluciones FEV adyacentes [\[Tabla 2-2\]](#page-25-0). Esto es importante en lo referido a la prueba de optimalidad ya que si analizamos una solución FEV en cualquier problema de programación lineal, y esta no tiene soluciones FEV adyacentes, entonces esa debe ser la solución óptima.

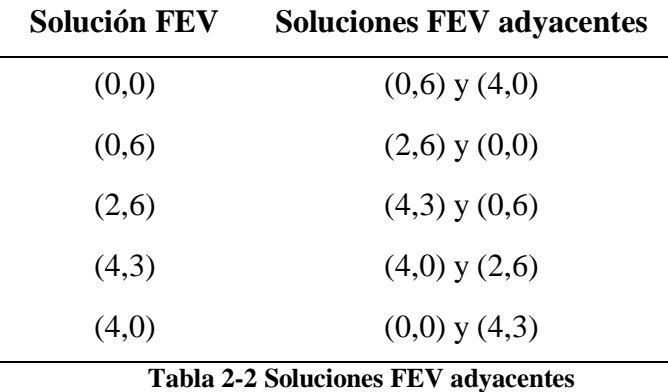

<span id="page-25-0"></span>Solución utilizando método simplex:

El primer paso será elegir una solución FEV para examinarla, por ejemplo, escogemos la solución inicial (0,0). La prueba de optimalidad nos permite concluir que (0,0) no es la solución óptima por lo que habrá que realizar otra iteración.

1ª Iteración) Nos movemos hacia una solución adyacente mejor [\[Figura 2-5\]](#page-26-2) que en este caso es la solución (0,6), y realizamos lo siguiente:

- $\triangleright$  A lo largo de las dos aristas de la región factible que salen del vértica  $(0,0)$ , nos desplazaremos por la arista que aumente el valor de 2 *x* ya que nuestra función objetivo aumenta a mayor velocidad que si por el contrario, aumentase el valor de la variable x<sub>1</sub>.
- Al llegar a la siguiente frontera de restricción, no se sobrepasa esta ya que estaríamos fuera de las condiciones del problema, por lo que nos detendríamos en la intersección que sí es una solución factible, el punto (0,6) [\[Figura 2-5\]](#page-26-2).

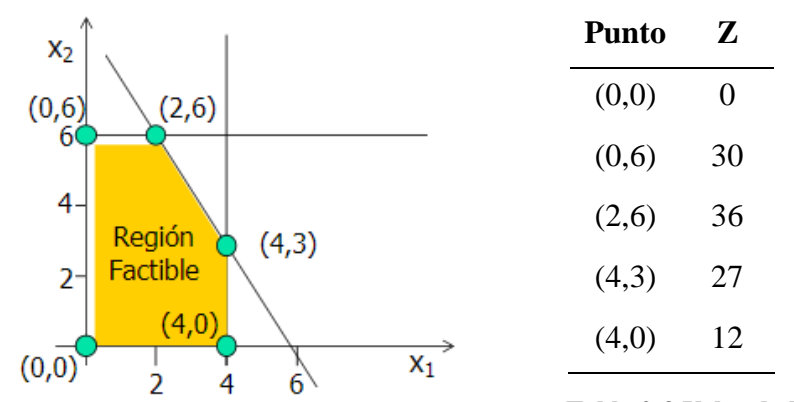

<span id="page-26-2"></span><span id="page-26-1"></span>**Figura 2-5 Representación soluciones FEV (Fuente: [9]) Tabla 2-3 Valor de Z**

Realizamos la prueba de optimalidad [\[Tabla 2-3\]](#page-26-1) a este nuevo punto que siendo unas de las variables igual a cero y teniendo una solución adyacente en la misma recta, que manteniendo el valor de  $x_2$  aumenta el de  $x_1$ , nos permite concluir que tampoco es óptima. Por tanto, realizamos otra iteración.

2ª Interación) Nos movemos horizontalmente por la recta hasta la nueva solución FEV (2,6) realizando los siguientes pasos:

- Moviéndonos hacia la derecha podemos comprobar que el valor de nuestra función objetivo aumenta, a diferencia de ir para atrás que disminuye nuestro valor 2 *<sup>x</sup>* .
- Deteniéndonos ante la nueva frontera de restricción, nos encontramos con el punto de intersección (2,6).

Realizamos a este nuevo punto la prueba de optimalidad y comprobamos que es la solución óptima ya que si continuásemos con el proceso para realizar la tercera iteración, obtendríamos un valor menor porque se reduciría el valor de  $x_2$ .

#### <span id="page-26-0"></span>**2.3 EXCEL**

El software informático a utilizar en este trabajo es EXCEL. Esta aplicación permite realizar hojas de cálculo, encontrándose integrada en el conjunto ofimático de programas Microsoft Office, compartiendo muchos comandos con estos programas.

Una hoja de cálculo se emplea para trabajar con números de forma sencilla e intuitiva. Para ello, se utiliza una cuadrícula donde en cada celda se pueden introducir números, letras y gráficos [10].

El uso adecuado de Excel facilita muchas tareas, siendo sus ventajas:

- $\triangleright$  Un programa muy preciso, tiene una interfaz muy rápida y efectiva, que permite realizar todas las tareas de forma práctica y sencilla, lo que reduce los tiempos de trabajo y mejora la organización, agilizando la realización de las tareas de trabajo.
- $\triangleright$  Creación de bases de datos permitiéndonos introducir datos con rapidez y exactitud. Utilizar esta herramienta nos puede asegurar que los datos y resultados sean correctos y exactos debido a la posibilidad de introducir fórmulas matemáticas y el cálculo que realiza el propio programa.
- Posibilidad de recalcular datos con facilidad, si existe error, no es necesario volver a empezar, sino utilizar los comandos correctos para actualizar los datos. En el caso que se produzca una equivocación en la selección de celdas, la hoja de cálculo avisa de la existencia de un error para que el usuario pueda reformular el cálculo y obtener el resultado correcto.
- Elaboración de informes, puedes elaborar documentación muy completa y detallada con todos los datos de la hoja de cálculo. Existe la posibilidad de creación de tablas dinámicas en las que extraer los datos de una tabla para elaborar informes de distintos tipos: impresión, escenarios, manual, etc.
- Realización de gráficos "inteligentes" que se actualizan a medida que se va trabajando y van cambiando y agregando datos automáticamente. Permite la elaboración de gráficas de distintos tipos dependiendo de la presentación que prefiera el usuario: barras, circular, área, dispersión, etc. [11].

En cuanto a sus desventajas:

- $\triangleright$  No es un programa de uso fácil, requiere de conocimientos previos para un adecuado uso, lo cual si no se cumple puede generar resultados erróneos y conflictivos.
- A pesar de que los cálculos suelen ser sencillos, los archivos de este programa ocupan una gran cantidad de espacio, restando eficiencia.
- Es necesario un ordenador en buen estado para que funcione de forma rápida y eficiente [12].

### *2.3.1 Solver*

<span id="page-27-0"></span>Excel incluye una herramienta que aplica el método simplex para encontrar una solución óptima a un problema de programación lineal. Es necesario instalarla en *Complementos*, en *Opciones de Excel*. Antes de que Solver aplique el método simplex, es imprescindible que conozca donde se localizan los componentes del modelo en la hoja de cálculo. Por lo tanto usaremos el cuadro de diálogo de Solver para introducir esta información. Los usuarios tienen la posibilidad de escribir los nombres de rango y las direcciones de las celdas, o seleccionar las diferentes celdas en la hoja de cálculo [\[Figura 2-6\]](#page-28-0) [13].

Lo primero que hay que realizar es seleccionar en *Establecer objetivo*, la celda en la que hemos establecido la función objetivo. Una vez realizado, seleccionaremos si nuestro objetivo es maximizar, minimizar o la búsqueda de un valor en concreto. Lo siguiente será seleccionar las celdas que contengan nuestras variables de decisión.

 $\overline{D}$ 

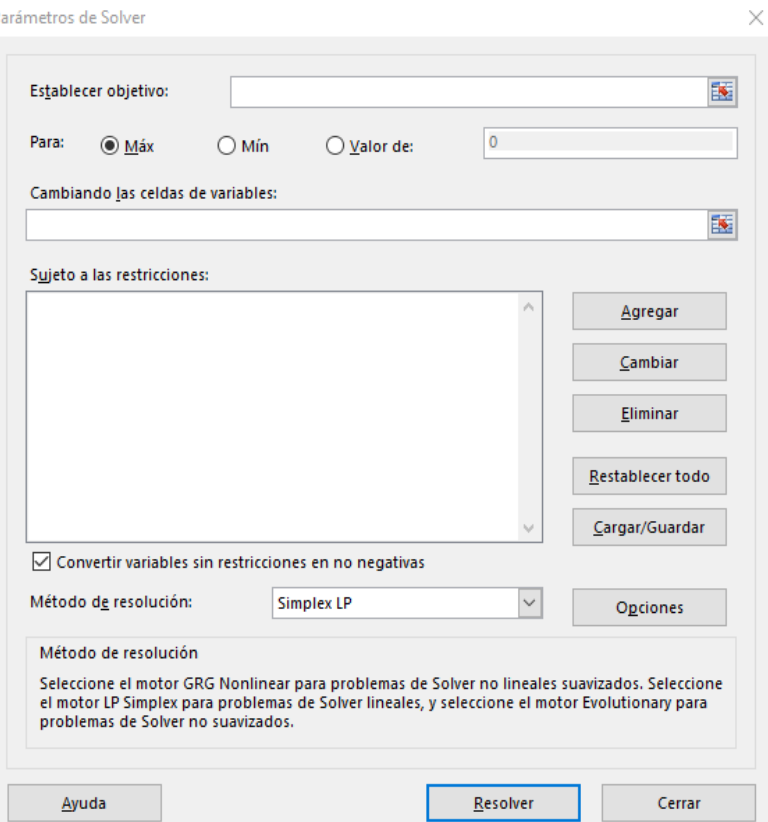

**Figura 2-6 Interfaz de Solver (Elaboración propia)**

<span id="page-28-0"></span>Después debemos especificar las celdas que contienen restricciones funcionales, dando a *Agregar* [\[Figura 2-6\]](#page-28-0) en el cuadro y seleccionando las celdas, introducimos si son ≥, ≤ o =, pudiendo agrupar las celdas dependiendo de la inecuación a utilizar [\[Figura 2-7\]](#page-28-1). También es posible restringir a números binarios, enteros o diferentes a un valor determinado [14].

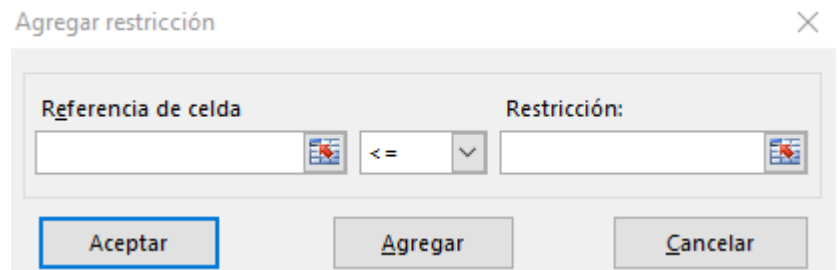

**Figura 2-7 Agregar restricción (Elaboración propia)**

<span id="page-28-1"></span>Antes de pedir a Solver que resuelva el modelo, hay que obligarlo a que requiera restricciones de no negatividad para que las celdas cambiantes rechacen valores negativos.

Por último se debe escoger el método de resolución, *Simplex LP* para problemas lineales; *GRG Nonlinear* para problemas no lineales y *Evolutionary* para problemas en los que nos basta con la mejor solución que encuentre y no necesariamente la óptima [15].

## **3 DESARROLLO DEL TFG**

#### <span id="page-29-2"></span><span id="page-29-1"></span><span id="page-29-0"></span>**3.1 Plataforma**

#### *3.1.1 Buque de Acción Marítima*

Los Buques de Acción Marítima (Oceánicos) [\[Figura 3-1\]](#page-29-3) son concebidos para llevar a cabo misiones de carácter militar contra amenazas asimétricas o convencionales de pequeña entidad, durante las cuales podrán llevar a cabo cometidos de presencia (disuasión), de vigilancia (prevención) y acciones limitadas (neutralización).

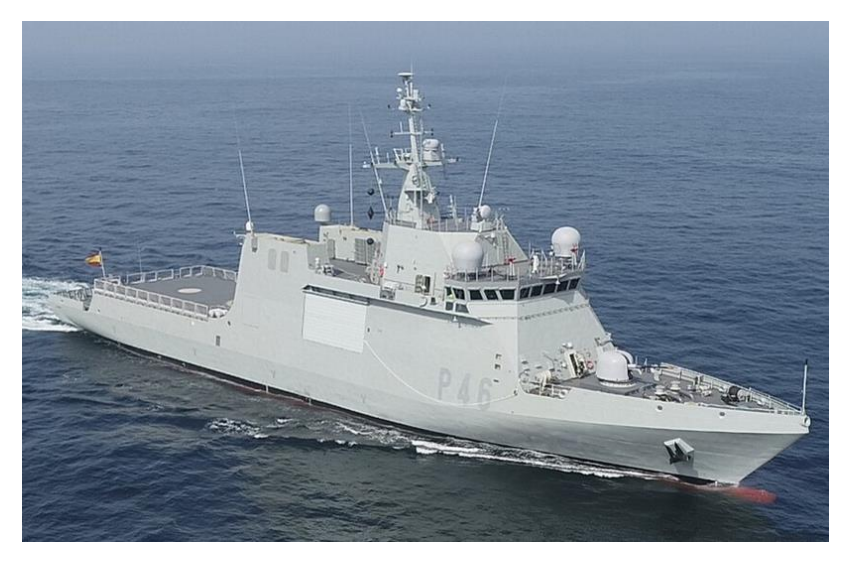

**Figura 3-1 Buque de Acción Marítima (Fuente: Ceuta Ahora)**

<span id="page-29-3"></span>Actualmente llevan a cabo misiones de protección de los intereses marítimos nacionales y de control de los espacios marítimos de soberanía e interés nacional, contribuyendo al conjunto de actividades que realizan las distintas administraciones públicas con responsabilidades en el ámbito marítimo. También ejecutan misiones de policía marítima colaborando con las Fuerzas y Cuerpos de Seguridad del Estado, y misiones de vigilancia, de salvamento y de lucha contra la contaminación marina colaborando con departamentos ministeriales.

La misión a desempeñar por el buque se divide en los siguientes perfiles de misión:

- $\triangleright$  Perfil de misión 1: Operaciones de control del mar en escenarios de baja intensidad.
- Perfil de misión 2: Operaciones de vigilancia, control y cooperación.

El buque dispone de una superestructura en la que se encuentran los alojamientos de la dotación. Los espacios de habilitación del personal están situados cerca del centro de gravedad del buque para maximizar el confort a bordo.

### *3.1.2 Locales de Habitabilidad*

<span id="page-30-0"></span>Los locales de habitabilidad en un buque militar están situados en las distintas cubiertas de tal forma que los alojamientos de inferior rango suelen estar encontrarse en la obra viva del barco, debajo de la línea de flotación y los de superior rango en la obra muerta, por encima de la línea de flotación. En el caso de los BAM, Oficiales y Suboficiales están situados por encima de esta línea, por el contrario, Marinería se encuentra por debajo.

A continuación, se comentará la distribución de los distintos alojamientos realizando una diferenciación por rangos:

- Alojamientos de Oficiales:
	- Camarote de oficiales nº1
	- Camarote de oficiales nº2
	- Camarote de oficiales nº3

La ocupación máxima de los camarotes es de dos Oficiales por alojamiento. Los camarotes disponen de aseo incorporado para la higiene personal. Todos tienen la misma estructura, no importando si van a ser usados por hombres o mujeres, y se encuentran en el Nivel 02 [\[Figura 3-2\]](#page-30-1).

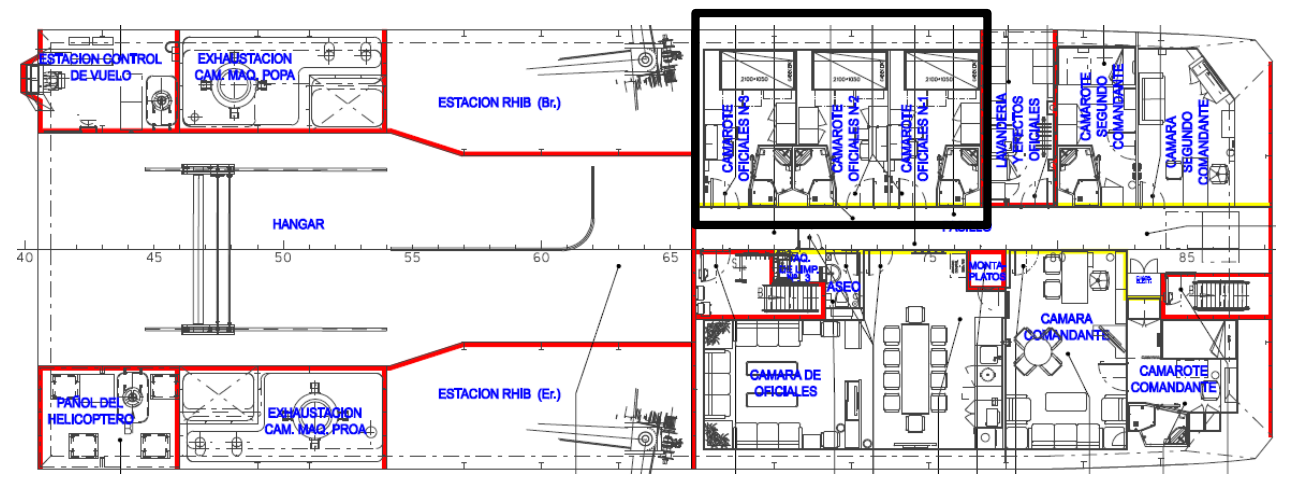

**Figura 3-2 Nivel 02 (Fuente: Plano de Contraincendios BAM)**

- <span id="page-30-1"></span> $\triangleright$  Alojamiento de Suboficiales:
	- Camarote de suboficiales nº1
	- Camarote de suboficiales nº2
	- Camarote de suboficiales nº3
	- Camarote de suboficiales nº4
	- Camarote de suboficiales n°5
	- Camarote de suboficiales n°6

Los camarotes de suboficiales se encuentra en el Nivel 01 [\[Figura 3-3\]](#page-31-1) y su ocupación máxima también es de dos Suboficiales por camarote.

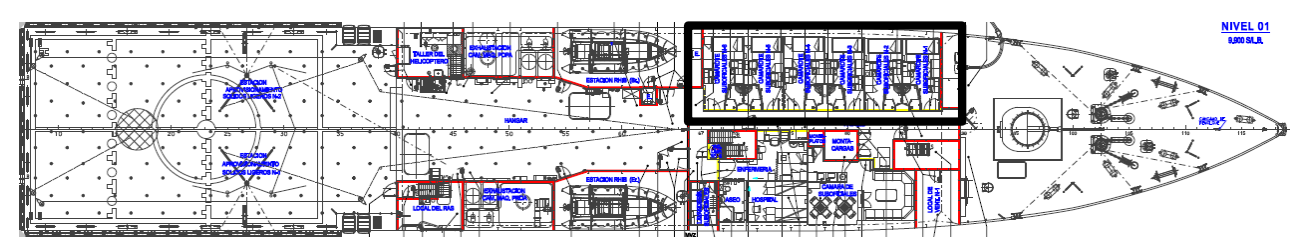

**Figura 3-3 Nivel 01 (Fuente: Plano de Contraincendios BAM)**

<span id="page-31-1"></span>Los alojamientos de Marinería se encuentran divididos seis en popa y cinco en proa, estando numerados de menor a mayor desde proa hacia popa. Todos los camarotes de Marinería tienen una capacidad de ocupación de cuatro personas salvo los números 8 y 9 que tienen una capacidad de seis Marineros. Estos camarotes se encuentran en la Segunda Cubierta [\[Figura 3-4\]](#page-31-2).

- Alojamiento de Marinería:
	- Camarote de marinería nº1
	- Camarote de marinería nº2
	- Camarote de marinería nº3
	- Camarote de marinería nº4
	- Camarote de marinería nº5
	- Camarote de marinería nº6
	- Camarote de marinería nº7
	- Camarote de marinería nº8
	- Camarote de marinería nº9
	- Camarote de marinería nº10
	- Camarote de marinería nº11

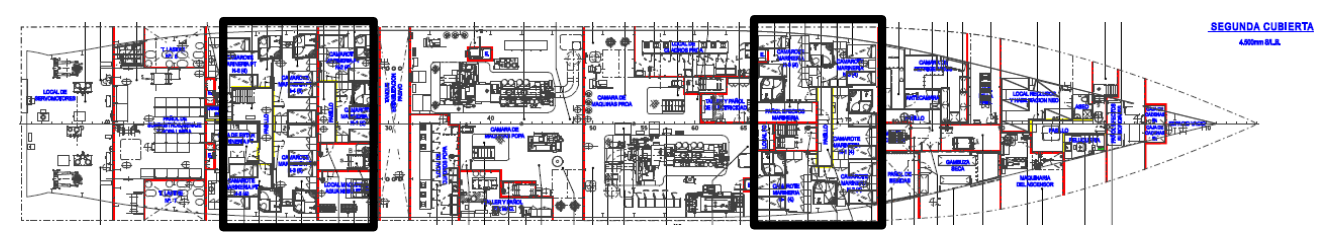

**Figura 3-4 Segunda Cubierta (Fuente: Plano de Contraincendios BAM)**

### <span id="page-31-2"></span><span id="page-31-0"></span>**3.2 Problema Planteado**

Como ya señalamos en el apartado anterior, se utilizará el caso práctico de distribución de personal a bordo de un buque de acción marítima, por ser los barcos más modernos que posee la Armada Española y la línea de futuro de esta.

Para realizar la distribución lo primero que haremos será diferenciar entre Oficiales, Suboficiales y Marinería, por lo que podemos dividir, dentro del problema general tres subproblemas, uno para cada rango distinto.

#### *3.2.1 Oficiales*

<span id="page-32-0"></span>En primer lugar, como marcan los pasos a seguir en un problema de programación lineal estableceremos las variables de decisión en lo que a Oficiales respecta.

 $\triangleright$   $X_{ijk}$  = Número de Oficiales de sexo *i*, en camarote *k* y de destino *j*.

Donde *i* toma valores 0 (masculino) o 1 (femenino), *k* = 1,…, *s* siendo *s* el número total de camarotes, y *j* = 1,…, *d* donde *d* es el número total de destinos.

 *k y* = Variable binaria auxiliar que adoptará valor 0 cuando el camarote sea masculino o 1 cuando el camarote sea femenino.

Los datos de los que se dispone al inicio serán  $M =$  Valor grande (Por ejemplo: 999);  $C_k$  = Capacidad camarote.

En el caso de Oficiales tendremos tres camarotes (*s* = 3) y los destinos de Operaciones, Control del Buque, Energia y Propulsión (ENPRO), Sanidad y Aprovisionamiento (AP) (*d* = 5).

Para la resolución será necesario introducir los datos [\[Figura 3-5\]](#page-32-1) del número de hombres y mujeres que hay por cada destino ( *Zij* ) y del número de personal mínimo que es necesario por destino ( *<sup>m</sup><sup>j</sup>* ) [\[Tabla 3-1\]](#page-32-2).

|                          |                | <b>Datos</b>   |                |
|--------------------------|----------------|----------------|----------------|
|                          | <b>Hombres</b> | <b>Mujeres</b> | <b>Minimos</b> |
| <b>Operaciones</b>       |                |                |                |
| <b>Control del Buque</b> |                |                |                |
| <b>ENPRO</b>             |                |                |                |
| <b>Sanidad</b>           |                |                |                |
| Aprovisionamiento        |                |                |                |

**Figura 3-5 Datos de Oficiales (Elaboración propia)**

<span id="page-32-1"></span>Los nombraremos de la siguiente manera para su utilización en las ecuaciones matemáticas:

|                   |          | Hombres Mujeres Mínimos |                            |
|-------------------|----------|-------------------------|----------------------------|
| Operaciones       | $Z_{01}$ | $Z_{11}$                | $m_{\scriptscriptstyle 1}$ |
| Control del buque | $Z_{02}$ | $Z_{12}$                | $m_{\tilde{2}}$            |
| <b>ENPRO</b>      | $Z_{03}$ | $Z_{13}$                | m <sub>3</sub>             |
| Sanidad           | $Z_{04}$ | $Z_{14}$                | $m_{\scriptscriptstyle 4}$ |
| Aprovisionamiento | $Z_{05}$ | $Z_{15}$                | $m_{\varsigma}$            |

<span id="page-32-2"></span>**Tabla 3-1 Nomenclatura de Oficiales**

Una vez definidas las variables de decisión y la terminología a utilizar, estableceremos la función objetivo a conseguir

Maximizar 
$$
\sum_{j=1}^{d} \sum_{k=1}^{s} (X_{0jk} + X_{1jk})
$$

Con el fin de poder ocupar todos los camarotes de Oficiales disponibles, cuya capacidad es de  $C_k = 2$  en cada camarote.

A continuación es necesario establecer las diferentes restricciones que nos permitirán obtener una solución viable.

#### **1. Restricción Capacidad Total:**

$$
\sum_{j=1}^{d} \sum_{k=1}^{s} (X_{0jk} + X_{1jk}) \le \sum_{k=1}^{s} C_k
$$

1

 $jk \rightarrow M \wedge (1 \wedge k)$ 

 $X_{0ik} \le M \times (1 - y)$  $\sum_{j=1} X_{0jk} \leq M \times (1 -$ 

#### **2. Restricción por Camarote:**

Para cada camarote  $k = \{1,2,3\}$ 

Restricción Capacidad  $\sum (X_{0ik} + X_i)$ 1  $(X_{0ik}+X_{1ik})$ *d*  $jk$ <sup>*i*</sup>  $\lambda$ **1**<sub>*jk*</sub> $j \geq k$ *j*  $X_{\alpha}$ ,  $+X_{\alpha}$ ,  $\leq C$  $\sum_{j=1}^N (X_{0jk} + X_{1jk}) \leq$ 

*d*

*j*

Restricción Masculina  $\sum_{i=1} X_{0jk} \le M \times (1 - y_k)$ 

Restricción Femenina  $\sum X_1$ 1 *d*  $\sum X_{1jk} \leq M \times y_k$ *j*

Nos permite diferenciar un camarote para que no estén hombres y mujeres juntos.

#### **3. Restricción Número de Hombres y Mujeres:**

N° Hombres de los que dispongo  $\sum_{k=1}^{\infty} C_k \times (1 - y_k) \le \sum_{i=1}^{\infty} Z_0$ 1 *<sup>s</sup> d*  $k \left( \begin{matrix} 1 & y_k \end{matrix} \right) = \sum_{j} a_{0j}$  $k=1$  *j*  $C_k \times (1 - y_k) \leq \sum Z$  $\sum_{k=1} C_k \times (1 - y_k) \le \sum_{i=1}$ *<sup>s</sup> d*

N° Mujeres de las que dispongo 
$$
\sum_{k=1}^{n} C_k \times y_k \le \sum_{j=1}^{n} Z_{1j}
$$

#### **4. Restricción Personal Mínimo:**

Para cada destino  $j = \{1, 2, 3, 4, 5\}$ 

N<sup>o</sup> personas que necesito para cada destino  $\sum (X_{0ik} + X_i)$ 1  $\sum_{i=1}^{s} (X_{0ik} + X_{1ik})$  $\sum_{k=1}^{N}$   $\binom{2k}{j}$  *jk*  $\binom{n}{j}$  *jk*  $\binom{n}{j}$  $\sum (X_{0jk} + X_{1jk}) \geq m$ 

#### **5. Restricción del Personal Disponible:**

Para cada destino  $j = \{1, 2, 3, 4, 5\}$  y cada sexo  $i = \{0, 1\}$ 

Suma de personal por sexo *i* de cada destino *j* en todos los sollados  $\sum_{i=1}^{s}$ 1  $\sum X_{ijk} \leq Z_{ij}$ *k*

#### **6. Restricción de Paridad:**

Para cada destino  $j = \{1, 2, 3, 4, 5\}$  y cada sexo  $i = \{0, 1\}$ 

$$
\sum_{k=1}^{s} X_{ijk} \ge m_j \times \frac{Z_{ij}}{Z_{0j} + Z_{1j}}
$$

#### **7. Restricciones Adicionales:**

*k y* Variable Binaria *<sup>X</sup>ijk* Variable Entera

#### *3.2.2 Suboficiales*

<span id="page-34-0"></span>En cuanto a Suboficiales, las variables de decisión serán similares a las de Oficiales:

- $\triangleright$   $A_{ijk}$  = Número de Suboficiales de sexo *i*, en camarote *k* y de destino *j*. Donde *i* toma valores 0 (masculino) o 1 (femenino), *k* = 1,…, *s* siendo *s* el número total de camarotes, y *j* = 1,…, *d* donde *d* es el número total de destinos.
- $\triangleright$   $u_k$  = Variable binaria auxiliar que adoptará valor 0 cuando el camarote sea masculino o 1 cuando el camarote sea femenino.

Los datos de los que se dispone al inicio serán  $M =$  Valor grande (Por ejemplo: 999),  $C_k$  = Capacidad camarote.

En el caso de Suboficiales tendremos seis camarotes (*s* = 6) y los destinos de Operaciones, Control del Buque, Energia y Propulsión y Aprovisionamiento (*d* = 4).

Para la resolución será necesario introducir los datos [\[Figura 3-6\]](#page-34-1) del número de hombres y mujeres que hay por cada destino ( *<sup>W</sup>ij* ) y del número de personal mínimo que se necesita por destino  $(n_j)$  [\[Tabla 3-2\]](#page-35-0).

|                          | <b>Datos</b>   |                |                |  |  |  |
|--------------------------|----------------|----------------|----------------|--|--|--|
|                          | <b>Hombres</b> | <b>Mujeres</b> | <b>Minimos</b> |  |  |  |
| <b>Operaciones</b>       |                |                |                |  |  |  |
| <b>Control del Buque</b> |                |                |                |  |  |  |
| <b>ENPRO</b>             |                |                |                |  |  |  |
| Aprovisionamiento        |                |                |                |  |  |  |

**Figura 3-6 Datos de Suboficiales (Elaboración propia)**

<span id="page-34-1"></span>A estos datos los denominaremos con la siguiente nomenclatura:

|                   | <b>Hombres</b> | <b>Mujeres Mínimos</b> |                            |
|-------------------|----------------|------------------------|----------------------------|
| Operaciones       | $W_{01}$       | $W_{11}$               | $n_{1}$                    |
| Control del buque | $W_{02}$       | $W_{12}$               | $n_{2}$                    |
| <b>ENPRO</b>      | $W_{03}$       | $W_{13}$               | $n_{\rm z}$                |
| Aprovisionamiento | $W_{04}$       | $W_{14}$               | $n_{\scriptscriptstyle 4}$ |

**Tabla 3-2 Nomenclatura de Suboficiales**

<span id="page-35-0"></span>Con los datos anteriores y teniendo clara la nomenclatura, la función objetivo es similar a la de Oficiales ya que nuestro propósito es maximizar la ocupación en los camarotes de Suboficiales que en este caso es  $C_k = 2$ .

Maximizar 
$$
\sum_{j=1}^{d} \sum_{k=1}^{s} (A_{0jk} + A_{1jk})
$$

En cuanto a las restricciones de Suboficiales, el cambio principal es el aumento de los camarotes a un número de seis y la reducción de especialidades, quedándose en cuatro suprimiendo la especialidad de Sanidad.

#### **1. Restricción Capacidad Total:**

$$
\sum_{j=1}^{d} \sum_{k=1}^{s} (A_{0jk} + A_{1jk}) \le \sum_{k=1}^{s} C_k
$$

#### **2. Restricción por Camarote:**

Para cada camarote  $k = \{1, 2, 3, 4, 5, 6\}$ 

Restricción Capacidad  $\sum (A_{0ik} + A_i)$ 1  $(A_{0ik}+A_{0ik})$ *d*  $jk$ <sup>*ik*</sup>*l***<sub>1</sub>***jk* $j$  $\Rightarrow$  $\bigcup_k$ *j*  $A_{\alpha}$ <sub>*x*</sub> +  $A_{\alpha}$ <sub>*x*</sub> )  $\leq C$  $\sum_{j=1} (A_{0jk} + A_{1jk}) \le$ 

Restricción Masculina  $\sum_{i=1} A_{0ik} \le M \times (1 - u_k)$ 1 *d*  $jk \rightarrow M \wedge (1 - u_k)$ *j*  $\sum A_{0jk} \leq M \times (1 - u)$ 

Restricción Femenina  $\sum A_i$ 1 *d*  $jk = M \wedge u_k$ *j*  $A_n \leq M \times u$  $\sum_{i=1} A_{1jk} \leq M \times$ 

#### **3. Restricción Número de Hombres y Mujeres:**

N° Hombres de los que dispongo  $\sum_{k=1}^{\infty} C_k \times (1 - u_k) \le \sum_{i=1}^{\infty} W_0$ 1 *<sup>s</sup> d*  $k \sim (1 - u_k) - \sum u_{0j}$  $k=1$  *j*  $C \times (1-u) \leq V$  *W*  $\sum_{k=1} C_k \times (1-u_k) \leq \sum_{i=1}$ N° Mujeres de las que dispongo  $\sum C_k \times u_k \le \sum W_k$ 1  $i=1$ *<sup>s</sup> d*  $k \sim u_k - \sum_{j} u_{j}$  $k=1$  *j*  $\sum C_k \times u_k \leq \sum W_k$ 

#### **4. Restricción Personal Mínimo:**

Para cada destino  $j = \{1, 2, 3, 4\}$ 

N° personas que necesito para cada destino  $\sum (A_{0ik} + A_{ij})$ 1  $\sum_{l=1}^{s} (A_{0,ik} + A_{0,ik})$  $\sum_{k=1}$   $\binom{I \cdot \mathbf{A}_0}{k}$  *jk*  $\mathbf{A}_1$  *jk*  $\mathbf{A} = \mathbf{B}_j$  $A_{\alpha}$ <sub>*n*</sub> +  $A_{\alpha}$ <sub>*n*</sub> )  $\geq$  *n*  $\sum_{k=1} (A_{0jk} + A_{1jk}) \ge$ 

#### **5. Restricción del Personal Disponible:**

Para cada destino  $j = \{1, 2, 3, 4\}$  y cada sexo  $i = \{0, 1\}$ 

Suma de personal por sexo *i* de cada destino *j* en todos los sollados 1 *s*  $\sum_{k=1}^{I}$   $\sum_{ijk}$   $=$   $\sum_{ij}$  $A_{\cdot\cdot\cdot} \leq W$  $\sum_{k=1} A_{ijk} \leq$ 

#### **6. Restricción de Paridad:**

Para cada destino  $j = \{1, 2, 3, 4\}$  y cada sexo  $i = \{0, 1\}$ 

$$
\sum_{k=1}^{s} A_{ijk} \ge n_j \times \frac{W_{ij}}{W_{0j} + W_{1j}}
$$

#### **7. Restricciones Adicionales:**

*k u* Variable Binaria *Aijk* Variable Entera

#### *3.2.3 Marinería*

<span id="page-36-0"></span>Para el subproblema de Marinería, las variables de decisión se mantienen:

 $\triangleright$  *B*<sub>ijk</sub> = Número de Marineros de sexo *i* = {0,1}, en camarote *k* y de destino *j*. Donde *i* toma valores 0 (masculino) o 1 (femenino), *k* = 1,…, *s* siendo *s* el número total

de camarotes, y *j* = 1,…, *d* donde *d* es el número total de destinos.

 $\triangleright$   $v_k$  = Variable binaria auxiliar que adoptará valor 0 cuando el camarote sea masculino o 1 cuando el camarote sea femenino.

Los datos de los que se dispone al inicio serán  $M =$  Valor grande (Por ejemplo: 999);  $C_k$  = Capacidad camarote

En el caso de Marinería tendremos once camarotes  $(s = 11)$  de los cuales todos son de cuatro plazas salvo dos (8 y 9), que pueden alojar hasta seis Marineros; y los destinos de Operaciones, Control del Buque, Energia y Propulsión y Aprovisionamiento (*d =* 4)

Para la resolución será necesario introducir los datos [\[Figura 3-7\]](#page-37-0) del número de hombres y mujeres que hay por cada destino ( *Qij* ) y del número de personal mínimo que se requiere por destino  $(l_j)$  [\[Tabla 3-3\]](#page-37-1).

|                    | <b>Datos</b>   |                |                |  |  |  |  |  |
|--------------------|----------------|----------------|----------------|--|--|--|--|--|
|                    | <b>Hombres</b> | <b>Mujeres</b> | <b>Minimos</b> |  |  |  |  |  |
| <b>Operaciones</b> |                |                |                |  |  |  |  |  |
| CB                 |                |                |                |  |  |  |  |  |
| <b>ENPRO</b>       |                |                |                |  |  |  |  |  |
| AP                 |                |                |                |  |  |  |  |  |

**Figura 3-7 Datos de Marinería (Elaboración propia)**

<span id="page-37-0"></span>

|                   | <b>Hombres</b>     | <b>Mujeres</b>                         | <b>Mínimos</b>             |
|-------------------|--------------------|----------------------------------------|----------------------------|
| Operaciones       | $\mathcal{Q}_{01}$ | $\mathcal{Q}_{11}$                     |                            |
| Control del buque | $\mathcal{Q}_{02}$ | $Q_{12}$                               | $l_{\gamma}$               |
| <b>ENPRO</b>      | $Q_{03}$           | $Q_{13}$                               | $l_{\scriptscriptstyle 2}$ |
| Aprovisionamiento | $\mathcal{Q}_{04}$ | $\mathcal{Q}_{\scriptscriptstyle{14}}$ |                            |

**Tabla 3-3 Nomenclatura de Marinería**

<span id="page-37-1"></span>Con los datos anteriores, la función objetivo es similar a las anteriores, nuestro propósito es maximizar la ocupación en los camarotes de Marinería, los cuales tienen todos  $C_k = 4$ , excepto dos que tienen  $C_k = 6$ .

Maximizar 
$$
\sum_{j=1}^{d} \sum_{k=1}^{s} (B_{0jk} + B_{1jk})
$$

En cuanto a las restricciones de Marinería, existirá un mayor número debido al aumento de los camarotes a un número de once.

#### **1. Restricción Capacidad Total:**

$$
\sum_{j=1}^{d} \sum_{k=1}^{s} (B_{0jk} + B_{1jk}) \le \sum_{k=1}^{s} C_k
$$

#### **2. Restricción por Camarote:**

Para cada camarote  $k = \{1, 2, 3, 4, 5, 6, 7, 8, 9, 10, 11\}$ 

Restricción Capacidad  $\sum (B_{0ik} + B_i)$ 1  $(B_{0ik} + B_{1ik})$ *d*  $jk$ <sup>*ik*</sup>  $\boldsymbol{\mu}$ <sub>1</sub> $jk$ </sub> $\boldsymbol{\mu}$   $\boldsymbol{\mu}$ *j*  $B_{\alpha, \alpha} + B_{\alpha, \alpha}$ )  $\leq C$  $\sum_{j=1} (B_{0\,jk}+B_{1\,jk}) \leq$ 

Restricción Masculina  $\sum_{i=1}^{n} B_{0jk} \leq M \times (1 - v_k)$ 1 *d*  $jk \rightarrow M \land (1 \land k)$ *j*  $B_{\circ}$   $\cdot$   $\leq M \times (1 - v)$  $\sum_{i=1} B_{0jk} \leq M \times (1 -$ 

Restricción Femenina  $\sum B_i$ 1 *d*  $jk = M N/k$ *j*  $\sum B_{1jk} \leq M \times V$ 

#### **3. Restricción Número de Hombres y Mujeres:**

N° Hombres de los que dispongo  $\sum_{k=1}^{\infty} C_k \times (1 - v_k) \le \sum_{i=1}^{\infty} Q_0$ 1 *<sup>s</sup> d*  $k \cap (1 - \nu_k) - \sum z_i$  $k=1$  *j*  $\sum C_k \times (1 - v_k) \leq \sum Q$ 

N° Mujeres de las que dispongo  $\sum C_k \times v_k \leq \sum Q_k$ 1  $i=1$ *<sup>s</sup> d*  $k \cdot k \cdot k - \sum_{i} \mathcal{L}_i$  $k=1$  *j*  $C_{\iota} \times v_{\iota} \leq C_{\iota} Q$  $\sum_{k=1} C_k \times v_k \leq \sum_{i=1}$ 

#### **4. Restricción Personal Mínimo:**

Para cada destino  $j = \{1, 2, 3, 4\}$ 

N° personas que necesito para cada destino  $\sum (B_{0ik} + B_{1ik})$ 1  $\sum_{i=1}^{s} (B_{0ik} + B_{1ik})$  $\sum_{k=1}^{N}$   $\sum_{j=0}^{N}$   $\sum_{jk}^{N}$   $\sum_{j=0}^{N}$   $\sum_{j=0}^{N}$  $\sum (B_{0jk} + B_{1jk}) \ge l$ 

#### **5. Restricción del Personal Disponible:**

Para cada destino  $j = \{1, 2, 3, 4\}$  y cada sexo  $i = \{0, 1\}$ 

Suma de personal por cada sexo *i* de cada destino *j* en todos los sollados *s* 1  $\sum B_{ijk} \leq Q_{ij}$ *k*

#### **6. Restricción de Paridad:**

Para cada destino  $j = \{1, 2, 3, 4\}$  y cada sexo  $i = \{0, 1\}$ 

$$
\sum_{k=1}^{s} B_{ijk} \geq l_j \times \frac{Q_{ij}}{Q_{0j} + Q_{1j}}
$$

#### **7. Restricciones Adicionales:**

*k v* Variable Binaria *Bijk* Variable Entera

Estas fórmulas presentadas conforman en su totalidad, las necesarias para la realización del problema y la búsqueda de la solución más óptima.

Por lo que como reseñamos en el apartado [\[2.3.1\]](#page-27-0), indicaremos la celda objetivo para maximizarla, las celdas variables e introduciremos todas las restricciones para la resolución mediante el método simplex.

#### *3.2.4 Explicación Formulario*

<span id="page-38-0"></span>Una vez establecidas todas las fórmulas pasaremos a la explicación de cada una de ellas:

La *función objetivo* consiste en maximizar el número de personas que pueden embarcar ocupando todos los camarotes disponibles del barco.

La *restricción de capacidad total* suma todas las personas (ambos sexos) de un mismo rango y especialidad, y restringimos el número para que no haya mas personas que camas disponibles en todo el barco.

La *restricción por camarotes*, como reseñamos en el formulario, para cada camarote establecemos tres fórmulas: 1) la restricción de capacidad de este camarote, sumando personas de todos los destinos y de ambos sexos, para que sea igual al número de camas disponible por cada camarote; 2) la restricción masculino, que siendo el valor binario de  $y_k = 0$  permite que el camarote sea únicamente para personal masculino, cumpliendo así la condición de que un hombre no pueda estar alojado en el mismo camarote que una mujer, y por último; 3) la restricción femenino es similar a la anterior pero con el valor de  $y_k = 1$  permitiendo restringir un camarote solo a uso femenino.

La *restricción de número de hombres y mujeres* asegura que la suma de todos los hombres por un lado y mujeres por otro no sea mayor que el número de hombres y mujeres que dispongo para el embarque en el buque que introducimos como dato.

La *restricción de personal mínimo* suma todos los hombres y mujeres de cada destino, y consigue que se cumpla los requerimientos en cuanto a personal por especialidad y así cumplir con el mínimo necesario.

La *restricción de personal disponible* por cada destino y cada sexo asegura que el personal que embarca no supera los que introduzco como datos, es decir, que si necesito 2 de Operaciones y dispongo de 4, no embarquen más de 4.

La *restricción de paridad* por cada sexo y destino, busca la proporcionalidad mediante los datos introducidos y así lograr que no embarquen solo personas de un mismo sexo.

Por último, las *restricciones adicionales* serán obligar que y<sub>k</sub> sea una variable binaria para que únicamente tome valores 1 y 0, y que la variable *Xijk* sea una variable entera.

Una vez explicadas todas las fórmulas y establecido el problema, solo quedará obtener los resultados los cuales nos permitirán analizarlos y sacar las conclusiones precisas.

## **4 RESULTADOS / VALIDACIÓN / PRUEBA**

#### <span id="page-40-1"></span><span id="page-40-0"></span>**4.1 Introducción**

Una vez realizada la aplicación que nos permite la resolución de la distribución óptima del personal, es necesario, como marcan los pasos de la Investigación Operativa, comprobar si obtendremos resultados satisfactorios para poder validar el programa.

Para realizar esta validación, comprobaremos que ante un escenario cualquiera (dentro de las restricciones permitidas), el programa da una solución viable y nos permite maximizar la ocupación en el buque.

La verificación se hará para cada subproblema anterior señalado, cumpliendo de esta forma con el primer requisito, la separación de la dotación respetando la jerarquía, y que cada persona conviva con los demás de su mismo rango.

#### <span id="page-40-2"></span>**4.2 Resultados Oficiales**

Comenzamos realizando la distribución de Oficiales en los tres camarotes disponibles para ello. En primer lugar introduciremos los datos del personal que disponemos para distribuir en la tabla [\[Figura](#page-32-1)  [3-5\]](#page-32-1). Posteriormente, utilizaremos la herramienta Solver [\[Figura 4-1\]](#page-40-3) para obtener la solución de maximizar su ocupación.

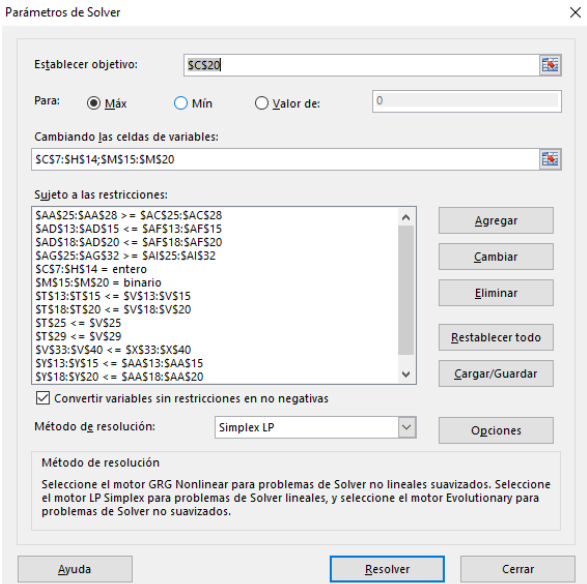

<span id="page-40-3"></span>**Figura 4-1 Solver Oficiales (Elaboración propia)**

Seleccionamos la *celda objetivo* (Roja) y las celdas *variables de decisión* (Verdes) [\[Figura 4-2\]](#page-41-0).

|                                 | <b>FEMENINO</b>      | <b>MASCULINO</b>     | <b>MASCULINO</b>     |                         |                  |                                  |                 |                |
|---------------------------------|----------------------|----------------------|----------------------|-------------------------|------------------|----------------------------------|-----------------|----------------|
|                                 | <b>CAMAROTE</b>      | <b>CAMAROTE</b>      | <b>CAMAROTE</b>      | <b>TOTALES</b>          |                  |                                  |                 | <b>Datos</b>   |
|                                 | <b>OFICIALES Nº1</b> | <b>OFICIALES Nº2</b> | <b>OFICIALES Nº3</b> |                         |                  |                                  | <b>Hombres</b>  | <b>Mujeres</b> |
| <b>Operaciones Hombre</b>       |                      |                      | 2                    | $\overline{\mathbf{z}}$ |                  | <b>Operaciones</b>               | 10 <sup>°</sup> | 3              |
| <b>Operaciones Mujer</b>        |                      |                      | $\Omega$             | 0                       |                  | <b>Control del Buque</b>         | А               | 3              |
| <b>Control del Buque Hombre</b> |                      |                      | $\Omega$             | 0                       |                  | <b>ENPRO</b>                     | 3               | $\overline{2}$ |
| <b>Control del Buque Mujer</b>  |                      |                      | $\Omega$             |                         |                  | <b>Sanidad</b>                   | $\mathbf{0}$    | 3              |
| <b>ENPRO Hombre</b>             |                      |                      | $\Omega$             |                         |                  | Aprovisionamiento                | റ               | o              |
| <b>ENPRO Mujer</b>              |                      |                      | $\Omega$             | 0                       |                  |                                  |                 |                |
| <b>Sanidad Hombre</b>           |                      |                      | $\mathbf{0}$         | 0                       |                  |                                  |                 |                |
| <b>Sanidad Mujer</b>            |                      |                      | $\mathbf{0}$         |                         |                  | <b>Camarotes</b>                 | F/M(1,0)        | Capacidad      |
| <b>Aprovisionamiento Hombre</b> |                      |                      | $\mathbf{0}$         |                         | <b>FEMENING</b>  | <b>CAMAROTE DE OFICIALES Nº1</b> |                 |                |
| <b>Aprovisionamiento Mujer</b>  |                      |                      | $\Omega$             | 0                       | <b>MASCULINO</b> | <b>CAMAROTE DE OFICIALES Nº2</b> |                 | 2              |
| <b>TOTALES</b>                  | 2                    | 2                    | 2                    |                         | <b>MASCULINO</b> | <b>CAMAROTE DE OFICIALES Nº3</b> |                 | 2              |
|                                 |                      |                      |                      |                         |                  |                                  | <b>TOTAL</b>    | 6              |
|                                 |                      |                      |                      |                         |                  |                                  |                 |                |
| <b>Función Objetivo</b>         | 6                    |                      |                      |                         |                  |                                  |                 |                |

**Figura 4-2 Oficiales (Elaboración propia)**

<span id="page-41-0"></span>Introducimos todas las *restricciones* señaladas en el apartado [3.2:](#page-31-0) la restricción de capacidad total, la restricción por cada camarote, la restricción de personal masculino y femenino disponible, la restricción de personal mínimo por destino, la restricción de máximo personal disponible por destino y las restricciones de paridad y adicionales [\[Figura 4-3\]](#page-41-2).

|                | <b>Restricciones Oficiales</b>  |                |                        |                |                               |                      |           |                |                                                     |                      |    |                |
|----------------|---------------------------------|----------------|------------------------|----------------|-------------------------------|----------------------|-----------|----------------|-----------------------------------------------------|----------------------|----|----------------|
|                |                                 |                | <b>Capacidad total</b> | 6              | s                             | 6                    |           |                |                                                     |                      |    |                |
|                | <b>Camarotes</b>                |                |                        |                |                               |                      |           |                | Máximo personal por destino                         |                      |    |                |
|                |                                 |                |                        |                |                               |                      |           |                | <b>Operaciones Hombre</b>                           | $\overline{2}$       | ×. | 10             |
|                | <b>CAMAROTE OFICIALES Nº1</b>   |                |                        |                | <b>CAMAROTE OFICIALES N'2</b> |                      |           |                | <b>Operaciones Mujer</b>                            | $\mathbf{0}$         | s  | 3              |
| $\overline{2}$ | s                               | $\overline{2}$ | Capacidad              | $\overline{2}$ | s                             | $\overline{2}$       | Capacidad |                | <b>Control del Buque Hombre</b>                     | $\mathbf{0}$         | s  | 4              |
| 0              | s                               | $\mathbf{0}$   | Masculino              | $\overline{2}$ | Ś.                            | 999                  | Masculino |                | <b>Control del Buque Mujer</b>                      |                      | s. | 3              |
| $\overline{2}$ | Š.                              | 999            | Femenino               | $\mathbf{0}$   | ≤                             | $\mathbf 0$          | Femenino  |                | <b>ENPRO Hombre</b>                                 | 4                    | s. | $\mathbf{3}$   |
|                |                                 |                |                        |                |                               |                      |           |                | <b>ENPRO Mujer</b>                                  | $\mathbf{0}$         | s  | $\overline{2}$ |
|                | <b>CAMAROTE OFICIALES N'3</b>   |                |                        |                |                               |                      |           |                | <b>Sanidad Hombre</b>                               | $\mathbf 0$          | ×. | $\circ$        |
| $\overline{2}$ | ≤                               | $\overline{2}$ | Capacidad              |                |                               |                      |           |                | Sanidad Mujer                                       |                      | s. | 3              |
| $\overline{2}$ | s                               | 999            | <b>Masculino</b>       |                |                               |                      |           |                | Aprovisionamiento Hombre                            | $\blacktriangleleft$ | s  | $\overline{2}$ |
| 0              | Ś.                              | $\mathbf 0$    | Femenino               |                |                               |                      |           |                | Aprovisionamiento Mujer                             | $\mathbf{0}$         | ×. | $\overline{2}$ |
|                | <b>Personal Masculino Total</b> |                |                        |                | Personal minimo por destino   |                      |           |                | <b>Paridad</b>                                      |                      |    |                |
|                | s.                              | 19             |                        |                | <b>Operaciones</b>            | $\overline{2}$       | ≥         | $\overline{2}$ | <b>Operaciones Hombre</b>                           | $\overline{2}$       | Σ  | 1              |
|                |                                 |                |                        |                | <b>Control del Buque</b>      | 1                    | ≥         |                | <b>Operaciones Mujer</b>                            | $\mathbf{0}$         | Σ  | o              |
|                | <b>Personal Femenino Total</b>  |                |                        |                | <b>ENPRO</b>                  | $\blacktriangleleft$ | ≥         |                | Control del Buque Hombre                            | $\mathbf{0}$         | Σ  | o              |
|                |                                 |                |                        |                | Sanidad                       | 1                    | Σ         |                | Control del Buque Mujer                             | 4                    | Σ  | $\mathbf{O}$   |
| $\overline{2}$ | s                               | 13             |                        |                | Aprovisionamiento             | 1                    | ≥         |                | <b>ENPRO Hombre</b>                                 |                      | ż  | $\mathbf{O}$   |
|                |                                 |                |                        |                |                               |                      |           |                | <b>ENPRO Mujer</b>                                  | $\mathbf{0}$         | Σ  | $\circ$        |
| <b>F/M</b>     |                                 | $X_{ijk}$      |                        |                |                               |                      |           |                |                                                     |                      | ż. |                |
|                |                                 |                |                        |                |                               |                      |           |                | <b>Sanidad Hombre</b>                               | $\mathbf 0$          |    | $\bf{0}$       |
|                |                                 |                |                        |                |                               |                      |           |                | <b>Sanidad Mujer</b>                                | -1                   | Σ  | $\mathbf 0$    |
| <b>BIN</b>     |                                 | INT            |                        |                |                               |                      |           |                | Aprovisionamiento Hombre<br>Aprovisionamiento Mujer | 1<br>$\mathbf 0$     | Σ  | 0              |

**Figura 4-3 Restricciones Oficiales (Elaboración propia)**

<span id="page-41-2"></span>Una vez seleccionado el *Método de resolución* Simplex LP, solventamos el problema planteado obteniendo la solución.

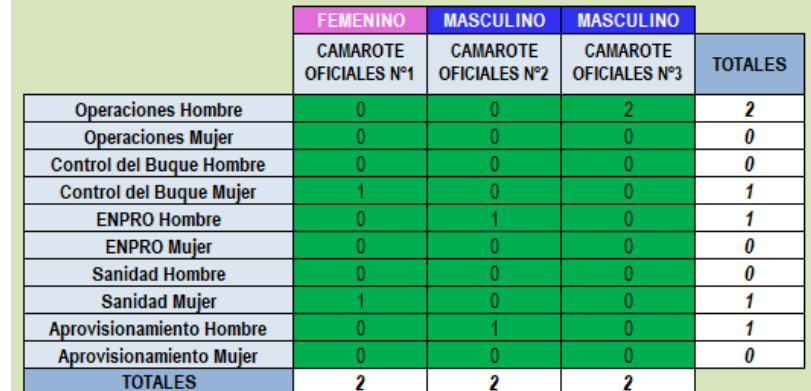

<span id="page-41-1"></span>**Figura 4-4 Distribución óptima de Oficiales (Elaboración propia)**

De esta forma resolveriamos el problema planteado de oficiales obteniendo el cuadro de celdas verdes [\[Figura 4-4\]](#page-41-1) como la distribución final de los camarotes de Oficiales y viendo que cumple con todas las restricciones establecidas. Los camarotes 2 y 3 son masculinos donde ubica a dos Oficiales de Operaciones juntos en el tercero y a uno de Aprovisionamiento con uno de ENPRO en el segundo. Y por ultimo, en el camarote 1 ubica a dos Oficiales femeninas, de Control del Buque junto a Sanidad.

### <span id="page-42-0"></span>**4.3 Resultados Suboficiales**

Continuamos con la separación, en los seis camarotes destinados para Suboficiales, del personal que disponemos [\[Figura 3-6\]](#page-34-1) y la resolución con Solver [\[Figura 4-5\]](#page-42-1).

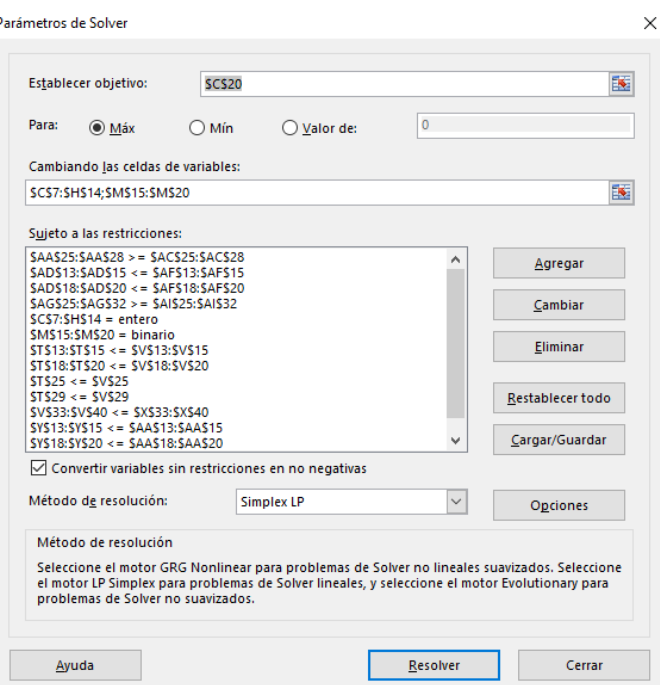

**Figura 4-5 Solver Suboficiales (Elaboración propia)**

<span id="page-42-1"></span>Seleccionamos la *celda objetivo* (Roja) y las celdas *variables de decisión* (Verdes) [\[Figura 4-6\]](#page-42-2).

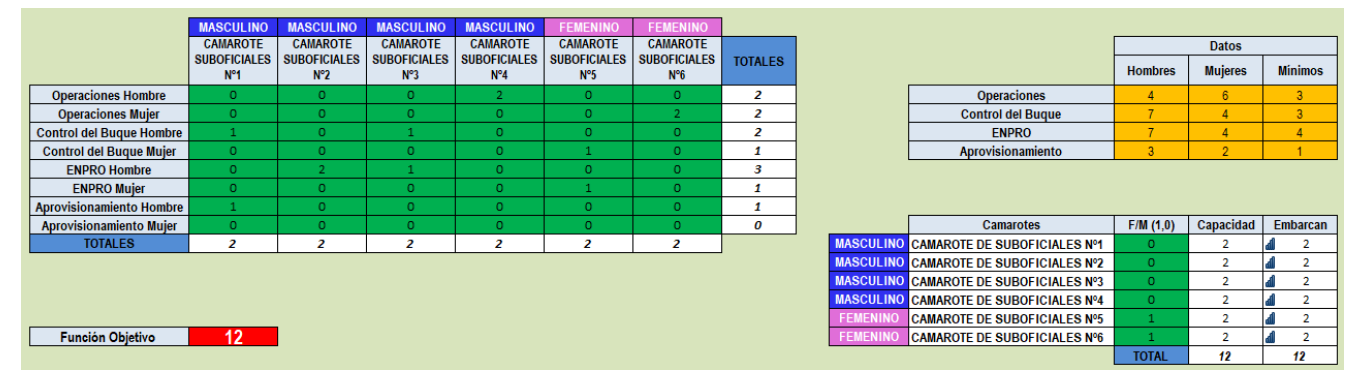

**Figura 4-6 Suboficiales (Elaboración propia)**

<span id="page-42-2"></span>A continuación, incluimos todas las *restricciones* de Suboficiales [\[Figura 4-7\]](#page-43-1).

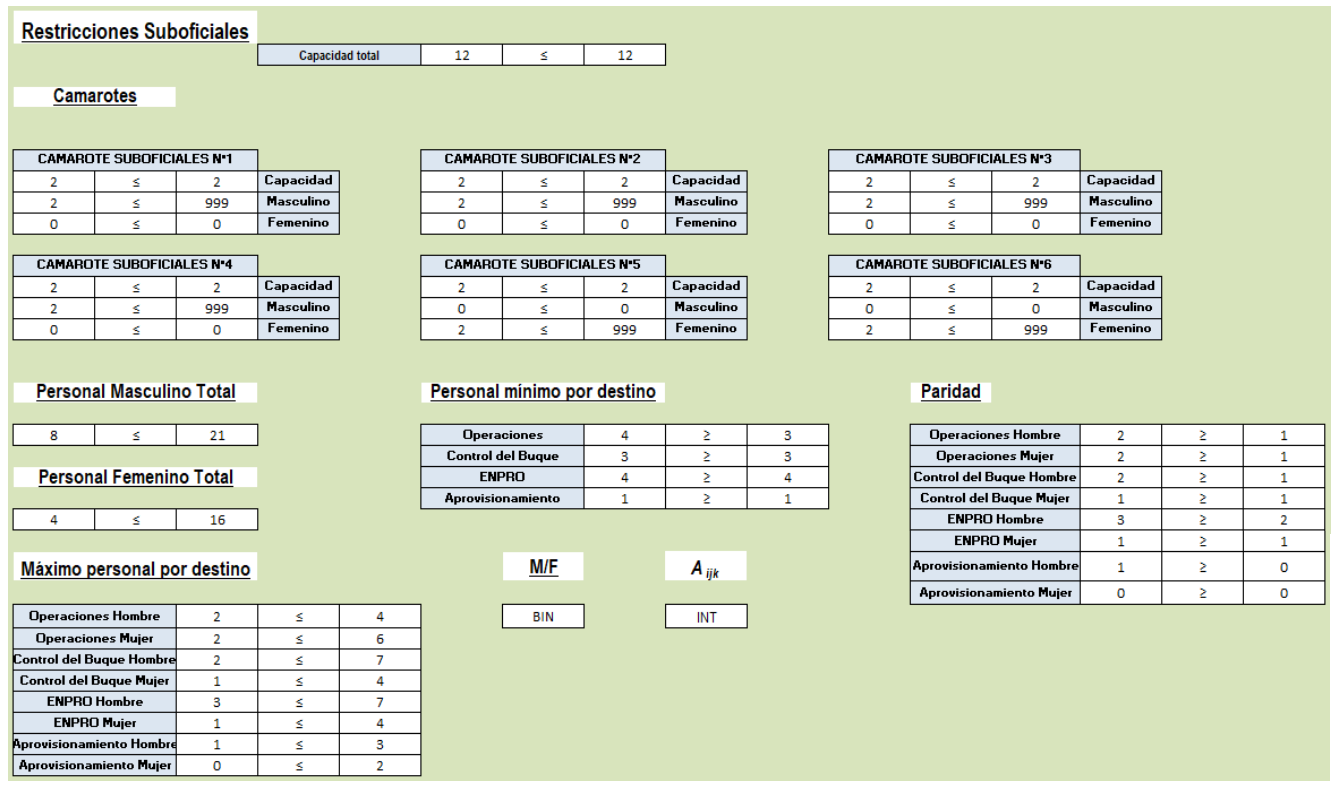

**Figura 4-7 Restricciones Suboficiales (Elaboración propia)**

<span id="page-43-1"></span>Una vez resuelto el problema, realizamos la comprobación de si el resultado obtenido es válido o no y, como podemos ver, es perfectamente viable, consigue distribuir de manera que todos los camarotes están llenos, que en la medida de lo posible, si hay mas de uno por especialidad vivan juntos, y que los hombres y mujeres estén separados en distintos camarotes.

|                                 | <b>MASCULINO</b>                                           | <b>MASCULINO</b>                                       | <b>MASCULINO</b>                                       | <b>MASCULINO</b>                                       | <b>FEMENINO</b>                                           | <b>FEMENINO</b>                                        |                |
|---------------------------------|------------------------------------------------------------|--------------------------------------------------------|--------------------------------------------------------|--------------------------------------------------------|-----------------------------------------------------------|--------------------------------------------------------|----------------|
|                                 | <b>CAMAROTE</b><br><b>SUBOFICIALES</b><br>N <sup>o</sup> 1 | <b>CAMAROTE</b><br><b>SUBOFICIALES</b><br>$N^{\circ}2$ | <b>CAMAROTE</b><br><b>SUBOFICIALES</b><br>$N^{\circ}3$ | <b>CAMAROTE</b><br><b>SUBOFICIALES</b><br>$N^{\circ}4$ | <b>CAMAROTE</b><br><b>SUBOFICIALES</b><br>N <sup>°5</sup> | <b>CAMAROTE</b><br><b>SUBOFICIALES</b><br>$N^{\circ}6$ | <b>TOTALES</b> |
| <b>Operaciones Hombre</b>       | o                                                          | o                                                      |                                                        |                                                        | o                                                         | o                                                      |                |
| <b>Operaciones Mujer</b>        | o                                                          | o                                                      | o                                                      | $\Omega$                                               | o                                                         |                                                        |                |
| <b>Control del Buque Hombre</b> |                                                            | $\Omega$                                               |                                                        | $\Omega$                                               | o                                                         | o                                                      | 2              |
| <b>Control del Buque Mujer</b>  | 0                                                          | $\Omega$                                               | o                                                      | $\Omega$                                               |                                                           | o                                                      |                |
| <b>ENPRO Hombre</b>             | o                                                          | $\overline{2}$                                         |                                                        | $\Omega$                                               | o                                                         | o                                                      | з              |
| <b>ENPRO Mujer</b>              | o                                                          | o                                                      |                                                        | $\Omega$                                               |                                                           | o                                                      |                |
| <b>Aprovisionamiento Hombre</b> |                                                            | o                                                      |                                                        | $\Omega$                                               | o                                                         | o                                                      |                |
| Aprovisionamiento Mujer         | o                                                          | o                                                      |                                                        | $\Omega$                                               | o                                                         | o                                                      | 0              |
| <b>TOTALES</b>                  | 2                                                          | 2                                                      | 2                                                      | 2                                                      | 2                                                         |                                                        |                |

**Figura 4-8 Distribución óptima de Suboficiales (Elaboración propia)**

<span id="page-43-0"></span>Analizamos los resultados y se puede ver que primeramente se cumplen los mínimos necesarios de personal por cada especialidad. En los camarotes 4 y 6, reparte al personal de Operaciones siendo un camarote femenino y otro masculino, con dos personas en cada uno. El personal de ENPRO están situados, uno en el camarote 3 con un Suboficial de Control del Buque, dos rellenando el camarote 2 y una Suboficial en el camarote 5 junto a otra Suboficial de Control del Buque. Por último, en el camarote uno se encuentra personal masculino de Control del Buque y Aprovisionamiento. El número total de Suboficiales que se requiere como mínimo es de un total de 11, siendo el de añadido un Suboficial de Operaciones.

### <span id="page-44-0"></span>**4.4 Resultados Marinería**

Por último, calculamos la ocupación de los camarotes de Marinería [\[Figura 3-7\]](#page-37-0), teniendo en cuenta lo destacado anteriormente, los camarotes ocho y nueve tienen una ocupación mayor que los demás, en este caso seis plazas [\[Figura 4-9\]](#page-44-1).

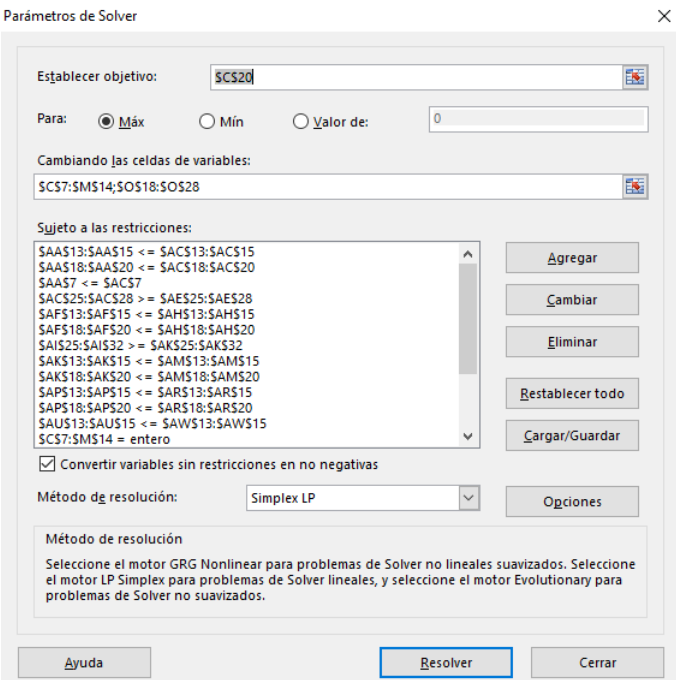

**Figura 4-9 Solver Marinería (Elaboración propia)**

<span id="page-44-1"></span>Seleccionamos la *celda objetivo* (Roja) y las celdas *variables de decisión* (Verdes) [\[Figura 4-10\]](#page-44-2).

|                                 | <b>MASCULINO</b> | <b>MASCULINO</b>                                                                   | <b>MASCULINO</b> | <b>MASCULINO</b>   | <b>MASCULINO</b> | <b>MASCULINO</b> | <b>MASCULINO</b> | <b>FEMENINO</b> | <b>FEMENINO</b> | <b>FEMENINO</b>                                                                                                    | <b>FEMENINO</b>                      |                                                                                          |                                  |           |                      |
|---------------------------------|------------------|------------------------------------------------------------------------------------|------------------|--------------------|------------------|------------------|------------------|-----------------|-----------------|----------------------------------------------------------------------------------------------------|--------------------------------------|------------------------------------------------------------------------------------------|----------------------------------|-----------|----------------------|
|                                 | CAMAROTE         | <b>CAMAROTE</b><br>HABINERÍA Nº I HABINERÍA Nº 2   HABINERÍA Nº 3   HABINERÍA Nº 4 | <b>CAMAROTE</b>  | <b>CAMAROTE</b>    | <b>CAMAROTE</b>  | CAMAROTE         | CAMAROTE         | <b>CAMAROTE</b> | CAMAROTE        | CAMAROTE<br>MABINERÍA NºS   MABINERÍA NºS   MABINERÍA Nº7   MABINERÍA Nº8   MABINERÍA Nº9   MABINERÍA Nº19   MABINERÍA Nº11 | <b>CAMAROTE</b>                      | <b>TOTALES</b>                                                                           |                                  |           |                      |
| <b>Operaciones Hombre</b>       |                  | n                                                                                  | n.               |                    | $\Omega$         | $\Omega$         | $\Omega$         | n               | $\mathbf{r}$    | $\Omega$                                                                                                    | n                                    | 5                                                                                        |                                  |           |                      |
| <b>Operaciones Mujer</b>        | $\Omega$         | $\sqrt{2}$                                                                         | $\Omega$         | $\Omega$           | $\Omega$         | $\Omega$         | $\mathbf{a}$     |                 | $\Omega$        | $\mathbf{0}$                                                                                                    |                                      | $\overline{z}$                                                                           |                                  |           |                      |
| <b>Control del Bugue Hombre</b> | $\Omega$         | $\Omega$                                                                           | n.               | $\Omega$           | Δ                | $\Omega$         | $\Omega$         | $\mathbf{a}$    | $\Omega$        | $\Omega$                                                                                                    | $\Omega$                             |                                                                                          |                                  |           |                      |
| <b>Control del Buque Mujer</b>  | $\Omega$         | $\sqrt{2}$                                                                         | $\Omega$         | $\Omega$           | $\Omega$         | $\mathbf{0}$     | $\Omega$         |                 | $\Omega$        |                                                                                                    | $\Omega$                             | -5                                                                                       |                                  |           |                      |
| <b>ENPRO Hombre</b>             | $\overline{2}$   |                                                                                    |                  | $\Omega$           | $\Omega$         |                  | $\Omega$         | $\Omega$        | $\Omega$        | $\Omega$                                                                                                    | $\Omega$                             | 14                                                                                       |                                  |           |                      |
| <b>ENPRO Mujer</b>              | $\Omega$         | $\Omega$                                                                           | n.               | $\Omega$           | $\Omega$         | $\Omega$         | $\Omega$         | $\Omega$        |                 | $\Omega$                                                                                                    | n.                                   | 6                                                                                        |                                  |           |                      |
| <b>Aprovisionamiento Hombre</b> |                  | $\Omega$                                                                           | $\Omega$         | $\Omega$           | $\Omega$         | -0.              |                  | o               | $\Omega$        | $\Omega$                                                                                                    | $\Omega$                             | 5                                                                                        |                                  |           |                      |
| <b>Aprovisionamiento Mujer</b>  | $\circ$          |                                                                                    | 0.               | $\Omega$           | $\Omega$         | $\Omega$         |                  |                 | $\mathbf{0}$    | $\mathbf{0}$                                                                                                    | O.                                   | $\overline{2}$                                                                           |                                  |           |                      |
| <b>TOTALES</b>                  | 4                | 4                                                                                  |                  |                    |                  | 4                | 4                | 6               | 6               | 4                                                                                                    |                                      |                                                                                          |                                  |           |                      |
|                                 |                  |                                                                                    |                  |                    |                  |                  |                  |                 |                 |                                                                                                    |                                      |                                                                                          |                                  |           |                      |
|                                 |                  |                                                                                    |                  |                    |                  |                  |                  |                 |                 |                                                                                                    | <b>MASCULINO</b><br><b>MASCULINO</b> | <b>Camarotes</b><br><b>CAMAROTE DE MARINERÍA Nº1</b><br><b>CAMAROTE DE MARINERÍA Nº2</b> | F/M(1,0)<br>$\Omega$<br>$\Omega$ | Capacidad | <b>Embarcan</b><br>Δ |
| <b>Función Objetivo</b>         |                  |                                                                                    |                  |                    |                  | <b>Datos</b>     |                  |                 |                 |                                                                                                    |                                      | <b>MASCULINO CAMAROTE DE MARINERÍA Nº3</b>                                               | $\Omega$                         | 4         | 4                    |
|                                 | 48               |                                                                                    |                  |                    | <b>Hombres</b>   | <b>Mujeres</b>   | <b>Minimos</b>   |                 |                 |                                                                                                    | <b>MASCULINO</b>                     | <b>CAMAROTE DE MARINERÍA Nº4</b>                                                         | $\Omega$                         | Δ         |                      |
|                                 |                  |                                                                                    |                  | <b>Operaciones</b> |                  | 27               |                  |                 |                 |                                                                                                    | <b>MASCULINO</b>                     | <b>CAMAROTE DE MARINERÍA Nº5</b>                                                         | n.                               | Δ         |                      |
|                                 |                  |                                                                                    |                  | <b>CB</b>          | 6                |                  | $\alpha$         |                 |                 |                                                                                                    | <b>MASCULINO</b>                     | <b>CAMAROTE DE MARINERÍA Nº6</b>                                                         | $\Omega$                         | Δ         | 4                    |
|                                 |                  |                                                                                    |                  | <b>ENPRO</b>       | 14               | 13               | $\alpha$         |                 |                 |                                                                                                    | <b>MASCULINO</b>                     | <b>CAMAROTE DE MARINERÍA Nº7</b>                                                         | $\Omega$                         | Δ         | 4                    |
|                                 |                  |                                                                                    |                  | AP                 | $\Omega$         |                  |                  |                 |                 |                                                                                                    | <b>FEMENINC</b>                      | <b>CAMAROTE DE MARINERÍA Nº8</b>                                                         |                                  | 6         | 6                    |
|                                 |                  |                                                                                    |                  |                    |                  |                  |                  |                 |                 |                                                                                                    | <b>FEMENINO</b>                      | <b>CAMAROTE DE MARINERÍA Nº9</b>                                                         |                                  | 6         | 6                    |
|                                 |                  |                                                                                    |                  |                    |                  |                  |                  |                 |                 |                                                                                                    | <b>FEMENINO</b>                      | <b>CAMAROTE DE MARINERÍA Nº10</b>                                                        |                                  | 4         | 4                    |
|                                 |                  |                                                                                    |                  |                    |                  |                  |                  |                 |                 |                                                                                                    | <b>FEMENINO</b>                      | <b>CAMAROTE DE MARINERÍA Nº11</b>                                                        | <b>TOTAL</b>                     | 48        | 4<br>48              |

**Figura 4-10 Marinería (Elaboración propia)**

<span id="page-44-2"></span>Para terminar introducimos todas las restricciones de Marinería y comprobamos cuantas plazas se ocupan mediante el método simplex [\[Figura 4-11\]](#page-45-1).

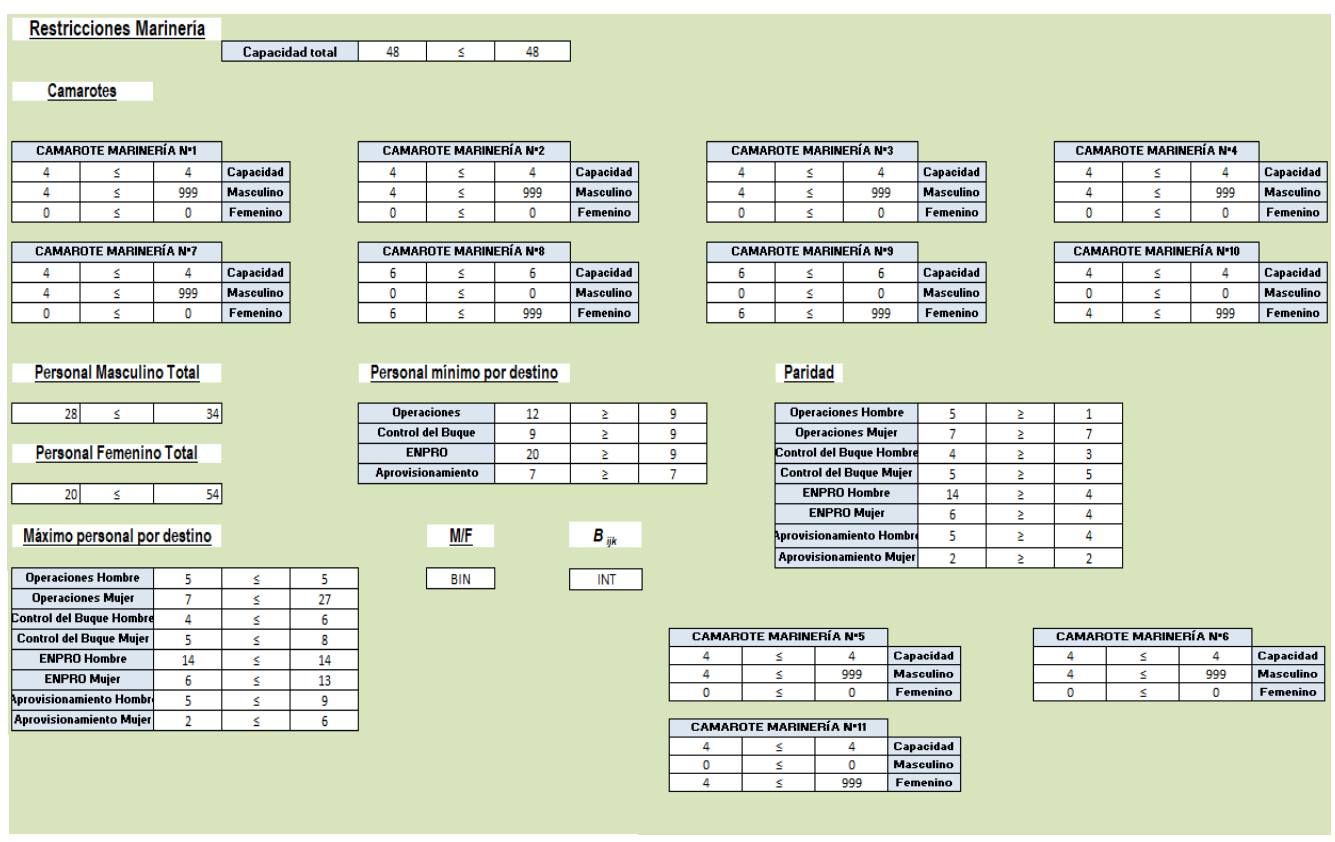

**Figura 4-11 Restricciones Marinería (Elaboración propia)**

<span id="page-45-1"></span>Una vez introducidos los datos, realizamos la comprobación con la cual analizaremos si la solución es óptima o no.

|                                 |          |                                           |          |          | MASCULINO MASCULINO MASCULINO MASCULINO MASCULINO MASCULINO MASCULINO |          |          | <b>FEMENINO</b> | <b>FEMENINO</b> | <b>FEMENINO</b>                                                                                                    | <b>FEMENINO</b> |                |
|---------------------------------|----------|-------------------------------------------|----------|----------|-----------------------------------------------------------------------|----------|----------|-----------------|-----------------|----------------------------------------------------------------------------------------------------|-----------------|----------------|
|                                 | CAMAROTE | CAMAROTE<br>HARINERÍA N·1   HARINERÍA N·2 | CAMAROTE | CAMAROTE | CAMAROTE                                                              | CAMAROTE | CAMAROTE | <b>CAHAROTE</b> | CAMAROTE        | <b>CAMAROTE</b><br>  HARINERÍA N·3   MARINERÍA N·4   MARINERÍA N·5   MARINERÍA N·6   MARINERÍA N·7   MARINERÍA N·9   MARINERÍA N·10   MARINERÍA N·11 | CAMAROTE        | <b>TOTALES</b> |
| <b>Operaciones Hombre</b>       |          |                                           |          |          |                                                                       |          |          |                 |                 |                                                                                                    |                 |                |
| <b>Operaciones Mujer</b>        |          |                                           |          |          |                                                                       |          |          |                 |                 |                                                                                                    |                 |                |
| <b>Control del Buque Hombre</b> |          |                                           |          |          |                                                                       |          |          |                 |                 |                                                                                                    |                 |                |
| <b>Control del Buque Mujer</b>  |          |                                           |          |          |                                                                       |          |          |                 |                 |                                                                                                    |                 |                |
| <b>ENPRO Hombre</b>             |          |                                           |          |          |                                                                       |          |          |                 |                 |                                                                                                    |                 | 14             |
| <b>ENPRO Mujer</b>              |          |                                           |          |          |                                                                       |          |          |                 |                 |                                                                                                    |                 |                |
| Aprovisionamiento Hombre        |          |                                           |          |          |                                                                       |          |          |                 |                 |                                                                                                    |                 |                |
| <b>Aprovisionamiento Mujer</b>  |          |                                           |          |          |                                                                       |          |          |                 |                 |                                                                                                    |                 |                |
| <b>TOTALES</b>                  |          |                                           |          |          |                                                                       |          |          |                 |                 |                                                                                                    |                 |                |

**Figura 4-12 Distribución óptima de Marinería (Elaboración propia)**

<span id="page-45-0"></span>Analizamos los resultados y vemos que también realiza una distribución óptima de todos los marineros cumpliendo así con todas las restricciones realizadas, todos los camarotes están ocupados al máximo posible, también se ha realizado la separación por sexos y la división por especialidad se produce en los casos que se permita [\[Figura 4-12\]](#page-45-0).

En el camarote 4 se encuentran situados cuatro hombres de Operaciones quedando el restante en el primer camarote junto a dos hombres de ENPRO y uno de AP. Los camarotes 2, 3 y 6 están ocupados por cuatro hombres de ENPRO en cada uno. El personal de Control del Buque está situado completando el camarote 5 de hombres (4 hombres) y el camarote 10 (4 mujeres) quedando la última Marinero situada en el camarote 8 junto a dos Marineros de AP y tres Marineros de Operaciones. En el camarote 7, hay situados cuatro hombres de AP y en el camarote 9, hay seis mujeres de ENPRO.

Podemos observar que también completa el cupo mínimo necesario e incluso lo supera ya que distribuye más personal tanto de ENPRO como de Operaciones.

### <span id="page-46-0"></span>**4.5 Mejoras Introducidas**

Una vez realizado el programa de distribución de personal. Para la mejor visualización de los resultados y una mejora de la interfaz para el personal que esté utilizando el programa, se ha introducido un formato condicional a las celdas adyacentes de los nombres de los camarotes. De esta forma conseguimos que el usuario de una sola vez sea capaz de diferenciar si un camarote es femenino o masculino, dependiendo del color de fondo, sin tener que mirar que variable binaria auxiliar ha salido resultante (1 o 0).

Otro problema que puede surgir es, por parte del personal que embarca, el no conocimiento de la plataforma. Esto se ha solucionado incluyendo en la hoja de excel una hoja por cada cubierta en la que se encuentran los distintos camarotes [\[Figura 4-13\]](#page-46-1), de tal manera que queda claramente la situación no solo de cada camarote sino del personal que va en cada uno.

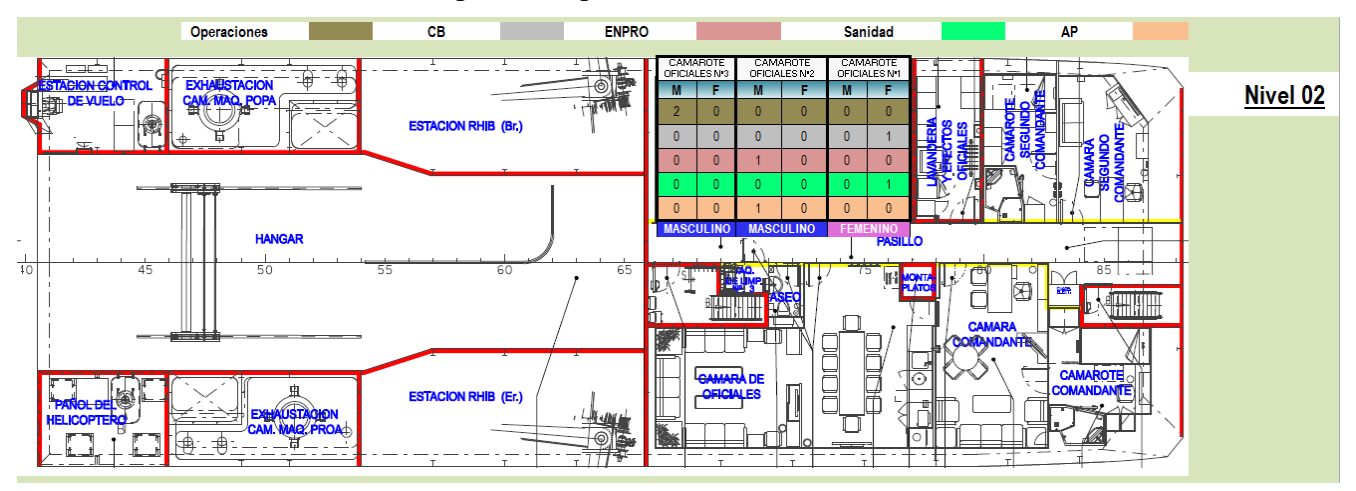

**Figura 4-13 Visual de la distribución de Oficiales (Elaboración propia)**

<span id="page-46-1"></span>De esta forma se puede apreciar en qué lugar del buque se encuentra cada camarote y, mediante un código de colores, qué personal (dependiendo de su especialidad) se aloja en ellos. En los [Anexo II](#page-52-0) y [Anexo III,](#page-53-0) pueden observar cómo queda la visualización por cubiertas de la distribución de los Suboficiales y de Marinería.

En el siguiente enlace se permite la descarga del archivo EXCEL para su uso: kutt.it/DWfAPI

## **5 CONCLUSIONES Y LÍNEAS FUTURAS**

#### <span id="page-47-1"></span><span id="page-47-0"></span>**5.1 Conclusión**

Una vez realizado el programa para la distribución de personal, se llegó a la conclusión de la importancia de la automatización de esta tarea, de manera que se produzca, no solo una reducción de esfuerzo del personal, sino también una disminución de la cantidad de tiempo empleado para ello pudiendo ser aprovechado para otras tareas.

Para conseguir todo esto, el cometido ha sido proporcionar una hoja de Excel sencilla de utilizar y muy visual, de tal forma que permita la optimización del uso de los distintos camarotes de un buque ofreciendo una interfaz muy diferente de la utilizada hasta entonces. Esta interfaz recoge todos los datos necesarios para conocer la situación exacta de todos los embarcados y también de las características de estos (rango, especialidad y sexo).

Podemos ver cómo el uso de las matemáticas nos proporciona una ayuda que anteriormente podíamos desconocer. Es una de las muchas utilidades que poseen, pudiendo facilitar nuestra vida en algunos aspectos. Eso sí, para ello hay que realizar el estudio y los cálculos de manera correcta.

Y como última conclusión, podemos afirmar que la utilización de la Investigación Operativa en las Fuerzas Armadas, nos abre tanto un camino para mejorar el rendimiento de nuestras unidades como una forma de realizar mejoras de la eficiencia de estas. Por lo que, podemos utilizar este ámbito de las matemáticas para resolver problemas planteados que surjan en un futuro.

#### <span id="page-47-2"></span>**5.2 Valoración de los objetivos**

Si se valoran los objetivos iniciales y se observan las restricciones que se decidieron establecer en el problema, se puede apreciar, una vez analizados los resultados, que se han conseguido todos y cada uno de ellos. La división respetando la jerarquía, es decir, los rangos, se realiza mediante la separación de cada uno de estos en distintas hojas de cálculo dentro del Excel: una para Oficiales con otra hoja que permite la visualización de la localización de los camarotes, otras para Suboficiales y para Marinería, ambas también con la presentación de su distribución de los camarotes por cubiertas. La distribución por sexos se ha logrado mediante la restricción de los camarotes a un uso exclusivo, ya sea masculino o femenino. De esta manera, el programa decide si embarcar a más hombres o mujeres dependiendo de cuál vaya a ser la distribución más óptima dentro de la cantidad de militares disponibles para embarcar. Para terminar, se ha logrado repartir al personal de manera que los embarcados de una misma especialidad, vivan en la medida de lo posible juntos en los camarotes.

Los objetivos marcados inicialmente se han cumplido de forma exacta y proporcionan unos resultados que han permitido realizar la distribución de personal con ayuda de la Investigación Operativa.

### <span id="page-48-0"></span>**5.3 Líneas futuras**

Este proyecto abre una vía hacía el uso de herramientas informáticas que, junto a los conocimientos matemáticos, permiten la búsqueda de soluciones a problemas que surgen en nuestro trabajo. Sería interesante desarrollar un proyecto similar al realizado para todas las plataformas existentes en la Armada Española, no solo para los BAM. Esto provocaría que el personal responsable de la distribución sea perfectamente conocedor de la herramienta que utiliza y así reducir tiempos de aprendizaje, ya que esta repartición del personal se lleva a cabo de manera distinta en cada barco.

Para finalizar, se podría también realizar, dentro de cada rango, una asignación de los camarotes disponibles dependiendo de la misión que vaya a realizar el buque, es decir, cada persona tiene un peso en función del destino que vaya a ocupar. Estos pesos estarán marcados por el tipo de misión ya que en función de esto se necesitará más personal de una especialidad que de otra.

## **6 BIBLIOGRAFÍA**

- <span id="page-49-0"></span>[1] Hillier/Lieberman, Introduction to Operations Research, Mc Graw Hill, 2015.
- [2] H. A.Taha, Investigación de Operaciones, Pearson, 2012.
- [3] Ministerio de Defensa, «BOE,» 24 mayo 2017. [En línea]. Available: https://www.boe.es/buscar/pdf/2009/BOE-A-2009-20298-consolidado.pdf. [Último acceso: 2020 enero 16].
- [4] J. Expósito, «Revista Española de Defensa,» Diciembre 2018. [En línea]. Available: https://www.defensa.gob.es/Galerias/gabinete/red/2018/red-356-investigacion-operativa.pdf. [Último acceso: 16 enero 2020].
- [5] Armada Española, «Armada Española-Ministerio de Defensa,» 11 julio 2006. [En línea]. Available: http://www.armada.mde.es/archivo/mardigitalrevistas/bip/2006/200607.pdf. [Último acceso: 15 enero 2020].
- [6] B. S. López, «Ingenieria Industrial Online,» 2016. [En línea]. Available: https://www.ingenieriaindustrialonline.com/herramientas-para-el-ingenieroindustrial/investigaci%C3%B3n-de-operaciones/programaci%C3%B3n-lineal/. [Último acceso: 20 enero 2020].
- [7] M. M. Maestre, «Técnicas Clásicas de Optimización,» [En línea]. Available: http://www.ehu.eus/mae/html/prof/Maria\_archivos/plnlapuntes.pdf. [Último acceso: 27 enero 2020].
- [8] PHPSimplex, «PHPSimplex,» [En línea]. Available: http://www.phpsimplex.com/biografia\_Dantzig.htm. [Último acceso: 01 02 2020].
- [9] M. G. Rivero, «Slideshare,» [En línea]. Available: https://slideplayer.es/slide/6604400/. [Último acceso: 27 02 2020].
- [10] U. Veracruzana, «Manual Excel,» [En línea]. Available: https://www.uv.mx/personal/llopez/files/2013/03/Manual-Microsoft-Office-Excel-2010.pdf. [Último acceso: 31 01 2020].
- [11] D. Formación, «Diario Formación,» 18 04 2018. [En línea]. Available: https://diarioformacion.wordpress.com/2018/04/18/ventajas-de-utilizar-microsoft-excel/.

[Último acceso: 31 01 2020].

- [12] Emely. [En línea]. Available: https://emelysalva.wordpress.com/2017/06/10/ventajas-ydesventajas-de-excel/. [Último acceso: 01 02 2020].
- [13] Victoria, «Slideshare,» [En línea]. Available: https://es.slideshare.net/victoria210813/funcin-solver-31482245. [Último acceso: 02 02 2020].
- [14] J. I. G. Gómez. [En línea]. Available: http://www.jggomez.eu/B%20Academico/02%20Master/Contenidos/Aranda2015/Sesion%202 /Teoria%20ASEBOR%20PL%20con%20Excel%20y%20Solver.pdf. [Último acceso: 07 02 2020].
- [15] I. Romero, «ExcelForo,» [En línea]. Available: https://excelforo.blogspot.com/2018/10/repartir-solver-evolutionary.html. [Último acceso: 05 02 2020].

## <span id="page-51-0"></span>**ANEXO I: HERRAMIENTA ACTUAL DE DISTRIBUCIÓN DE PERSONAL**

Hoja de Excel utilizada actualmente en los BAM.

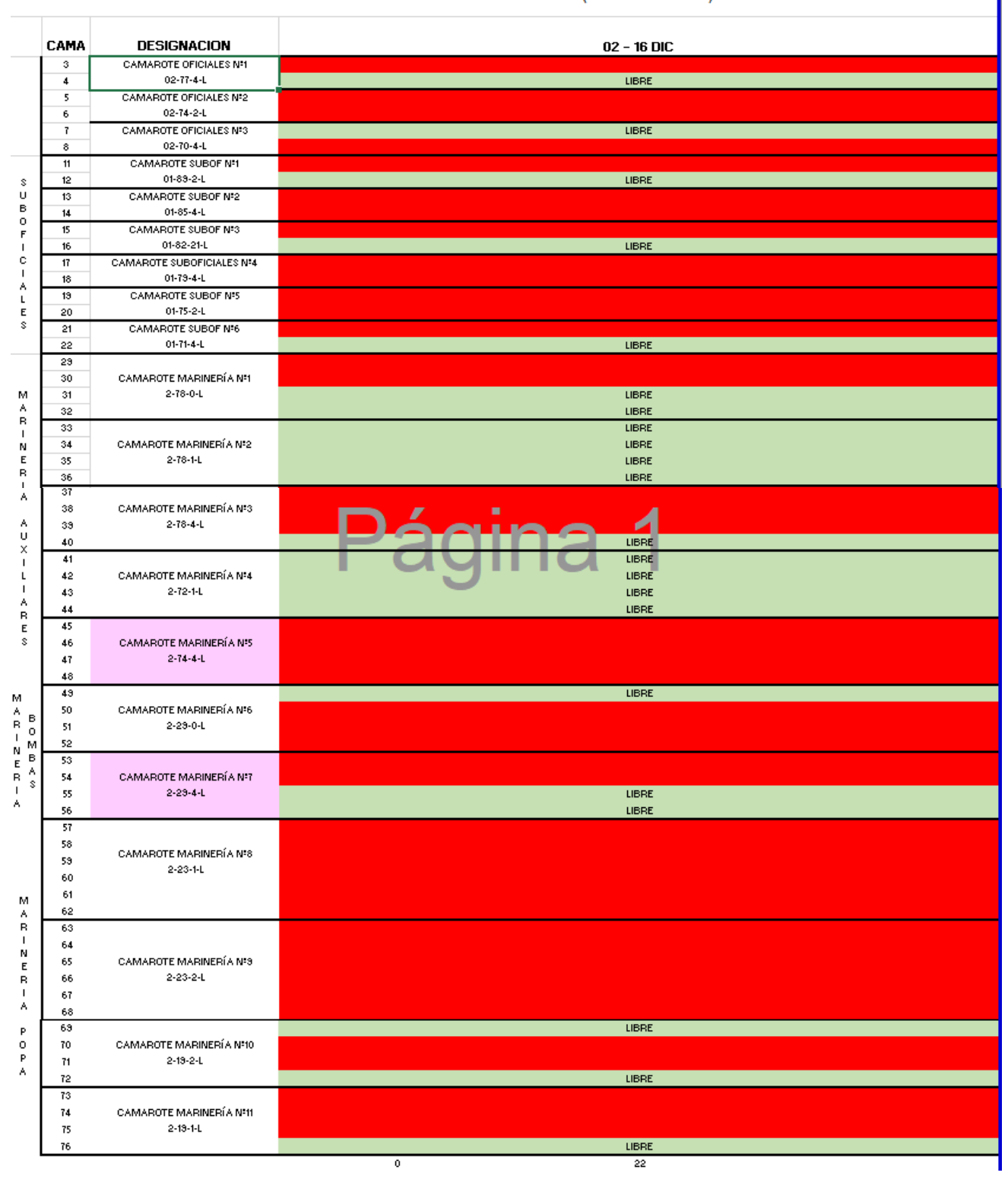

PLAN DE ALOJAMIENTO MSO DIC (02 DIC-16 DIC)

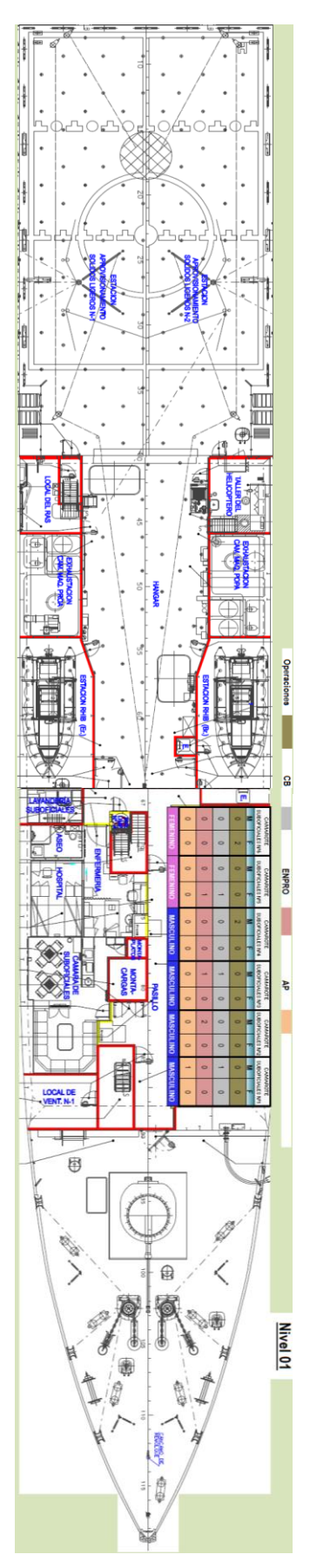

## <span id="page-52-0"></span>**ANEXO II: DISTRIBUCIÓN DE SUBOFICIALES**

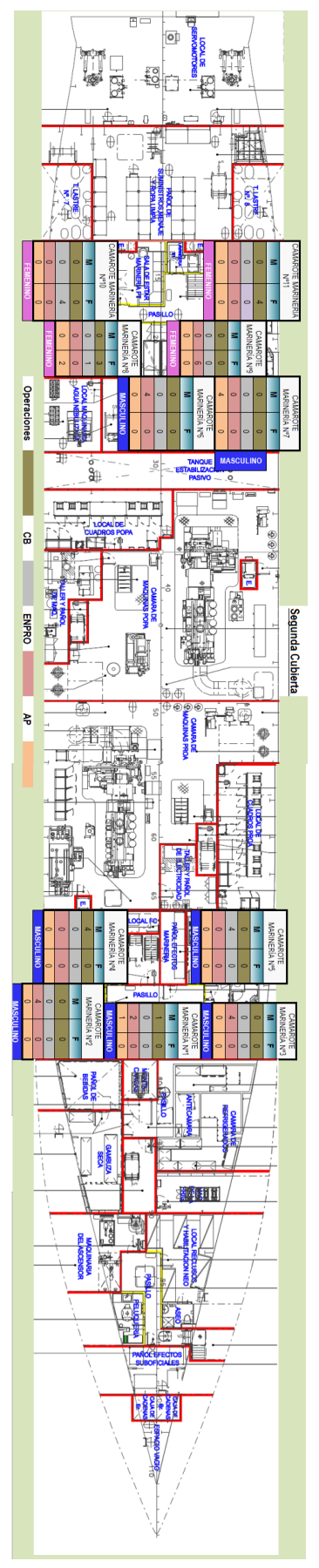

## <span id="page-53-0"></span>**ANEXO III: DISTRIBUCIÓN DE MARINERÍA**